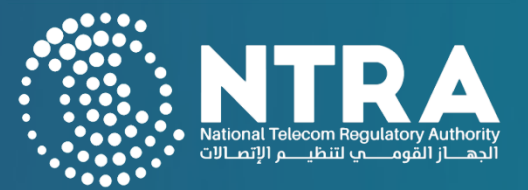

# **الدليل اإلرشادي لخدمات األجهزة الالسلكية في جمهورية مصر العربية**

# **الصادر عن الجهاز القومي لتنظيم االتصاالت مارس 2024**

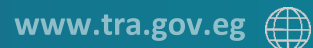

Tel. (+202) 35344000 Fax (+202) 35344155

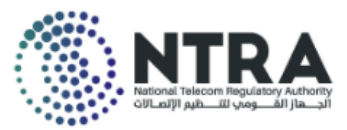

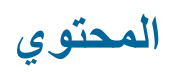

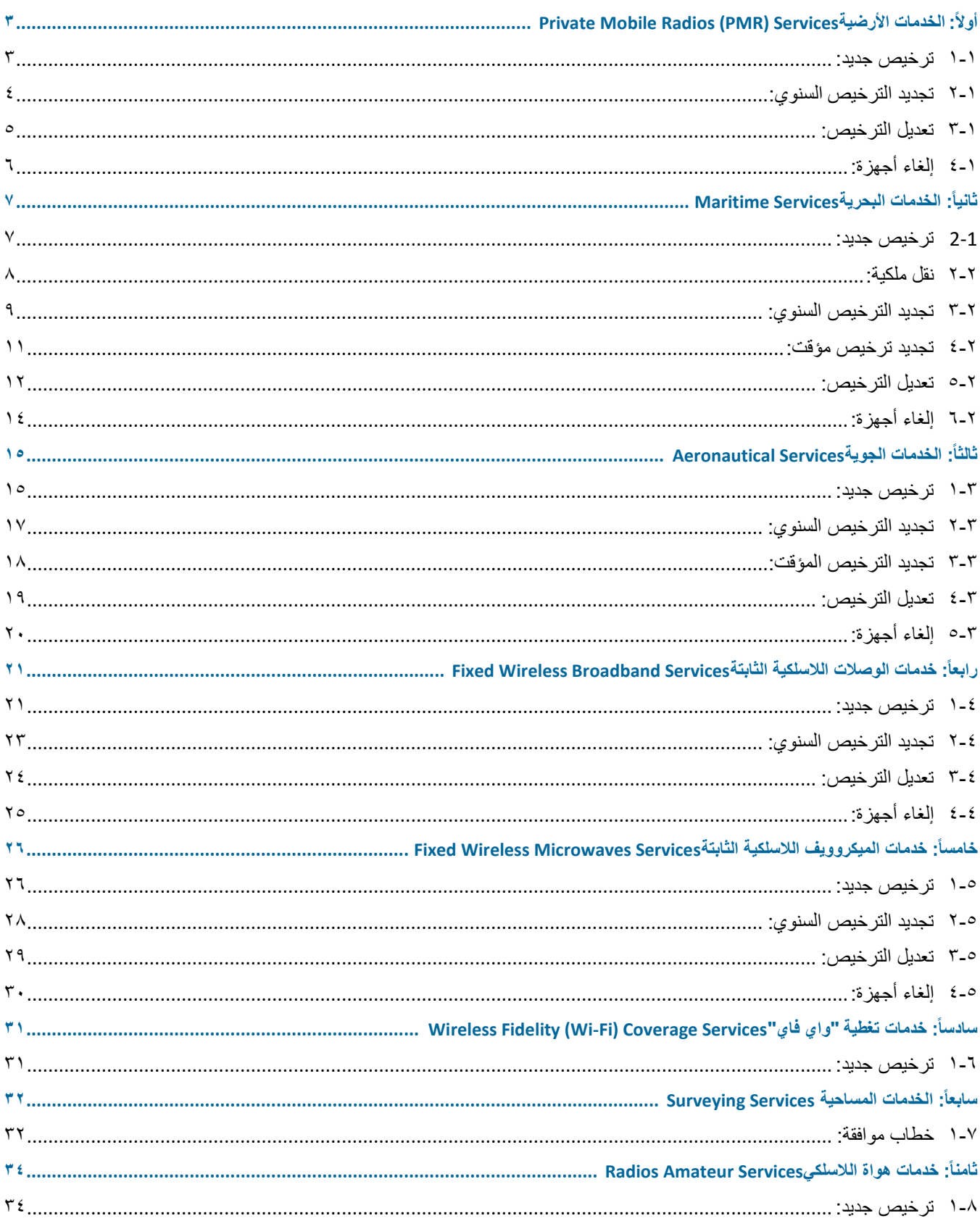

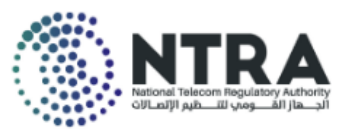

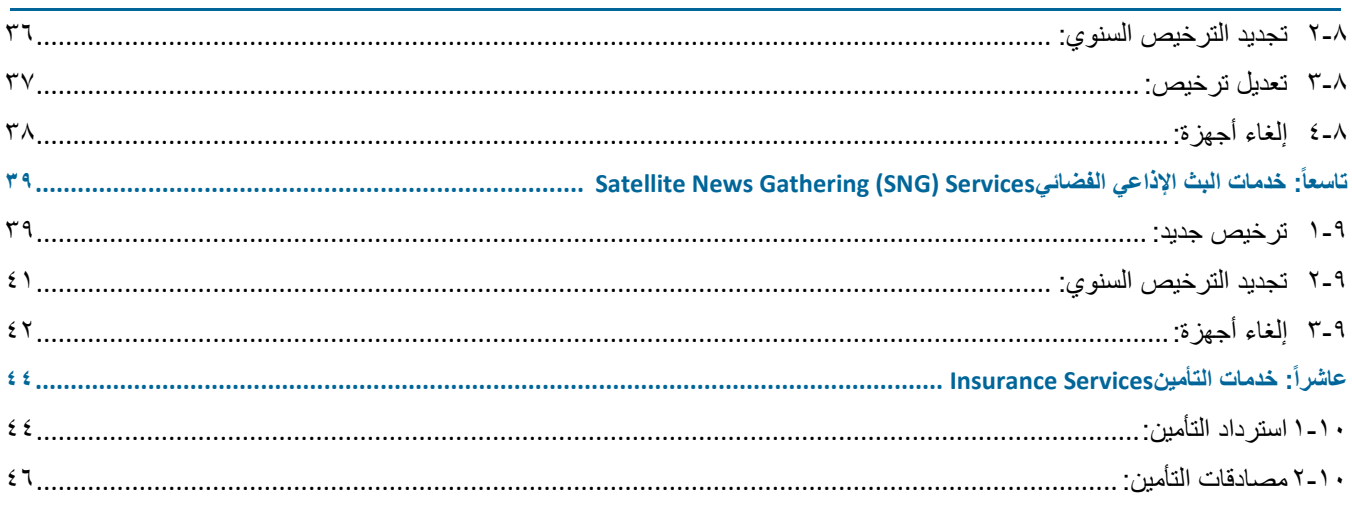

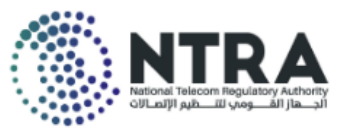

# <span id="page-3-0"></span>**Private Mobile Radios (PMR) Services األرضية الخدمات :أوالا**

# **)أرضية تردد عالي جدا Private VHF ا )محمولة / متحركة / ثابتة( "**

## **Mobile Radios (Portable / Mobile / Fixed)**

#### <span id="page-3-1"></span>**1-1 ترخيص جديد:**

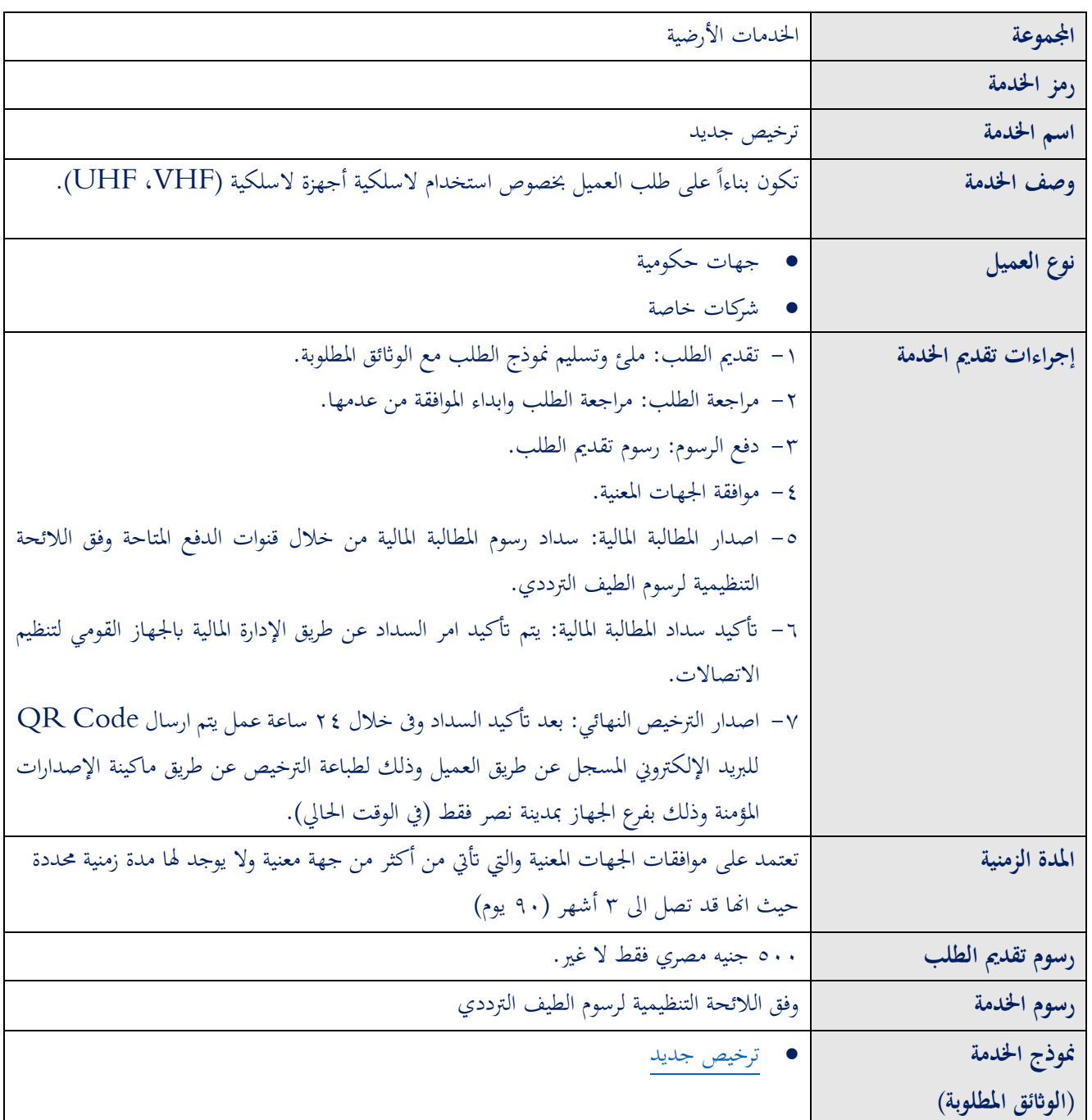

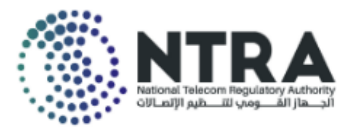

### <span id="page-4-0"></span>**2-1 تجديد الترخيص السنوي:**

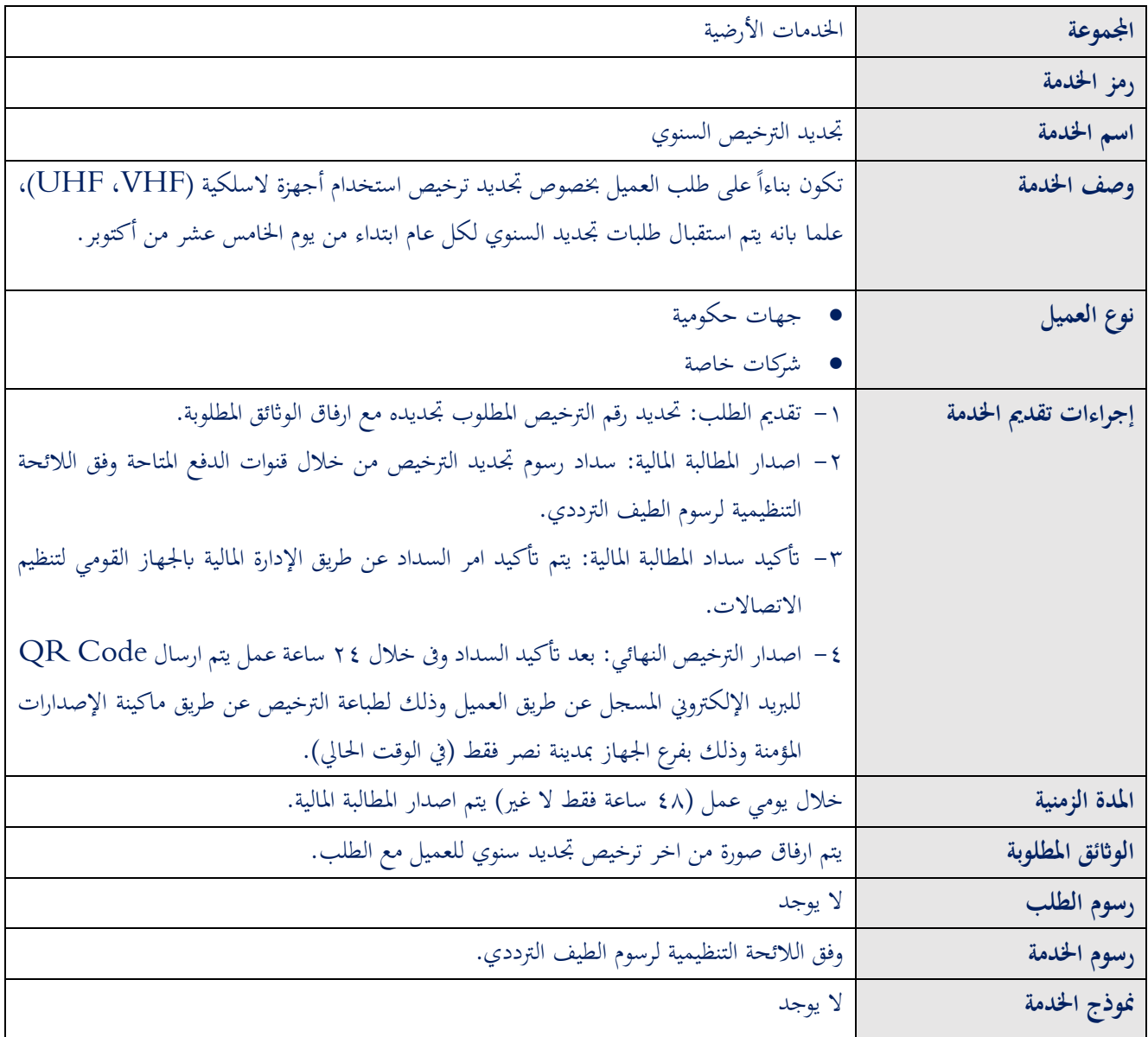

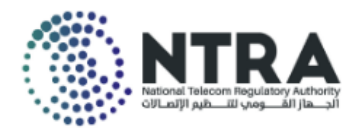

### <span id="page-5-0"></span>**3-1 تعديل الترخيص:**

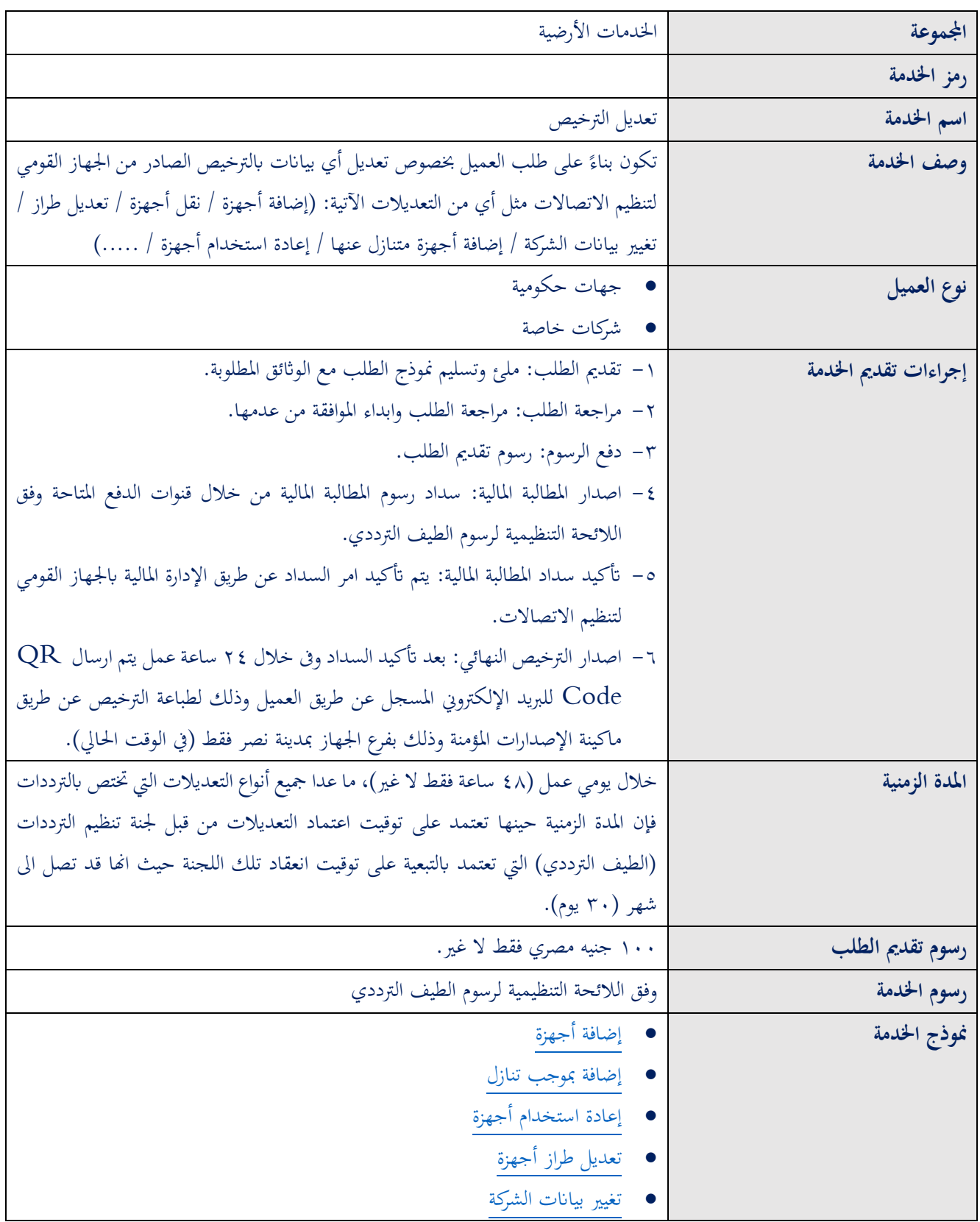

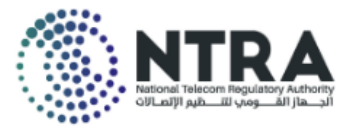

• [نقل أجهزة](file:///C:/Users/abhassan/AppData/Local/Microsoft/Windows/Official/الخدمات%20الأرضية/تعديل%20ترخيص%20استخدام%20أجهزة%20لاسلكية%20أرضية%20تردد%20عالي%20جدا/نقل%20أجهزة/النماذج%20مجمعة.pdf) 

# <span id="page-6-0"></span>**4-1 إلغاء أجهزة:**

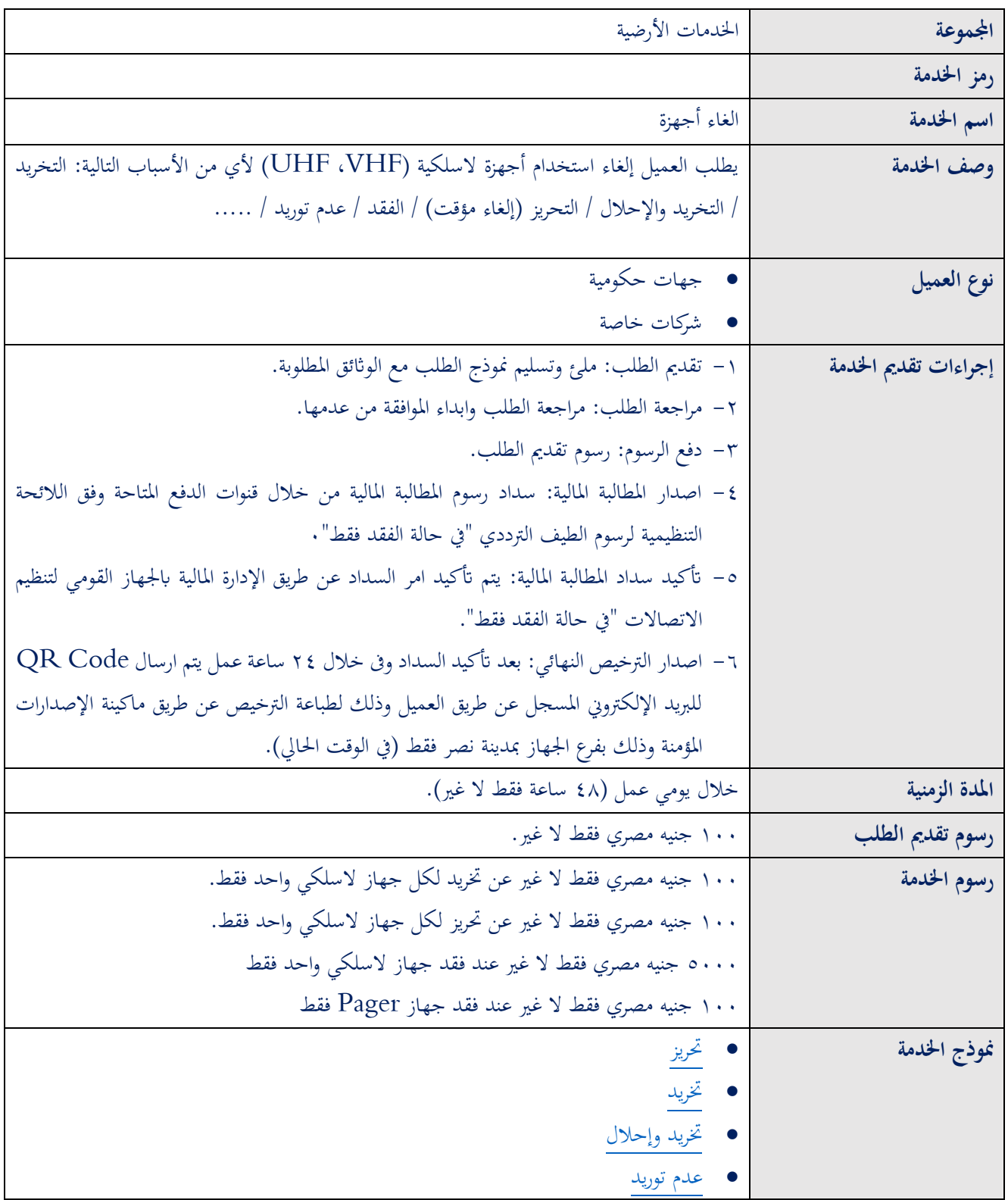

• فقد

# <span id="page-7-0"></span>**ثانيا الخدمات البحرية Services Maritime ا:**

# **)بحرية )محمولة / متحركة / ثابتة( " / Portable (Radios Maritime**

### **)"Mobile / Fixed)**

#### <span id="page-7-1"></span>1-2**ترخيص جديد:**

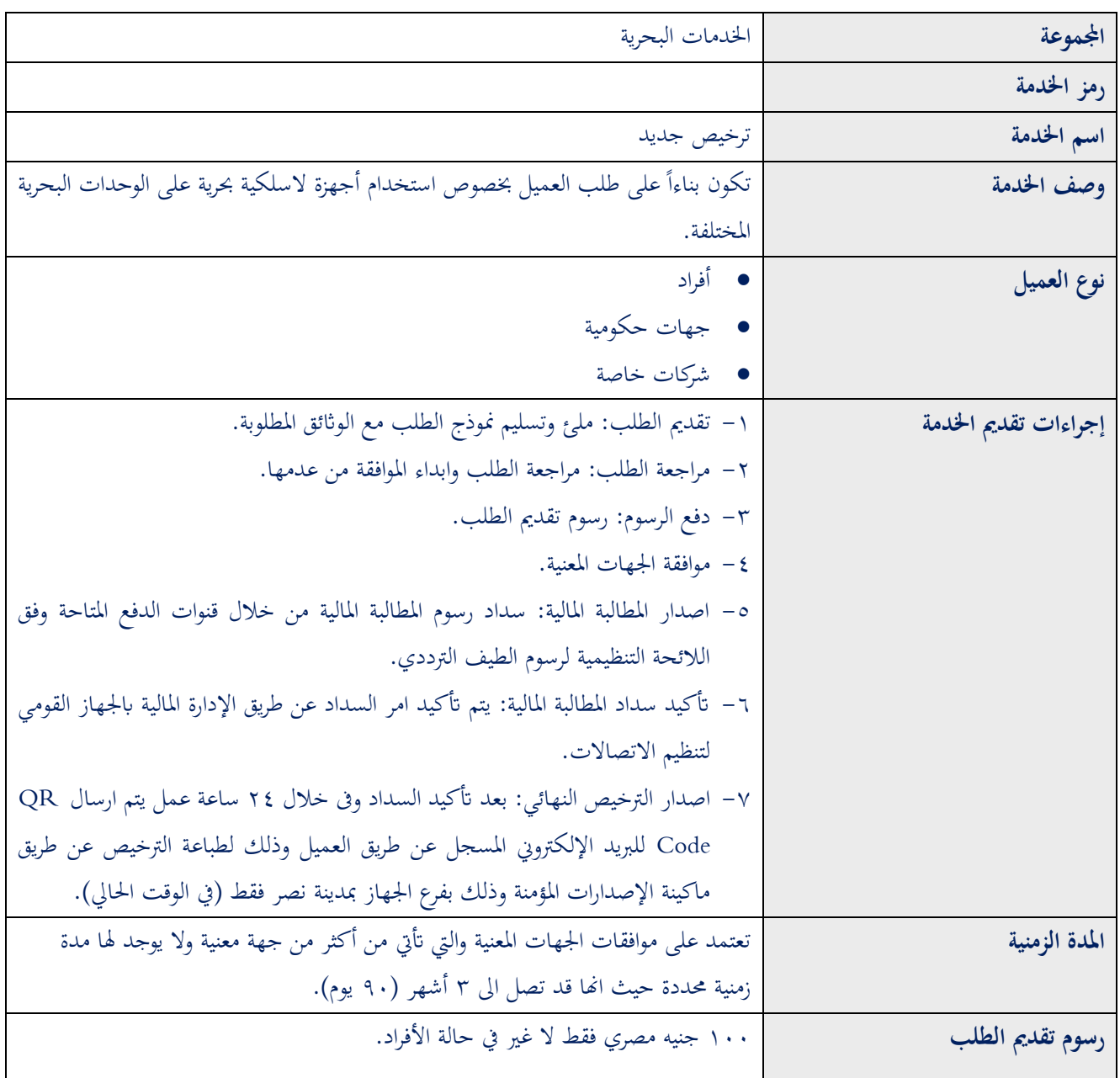

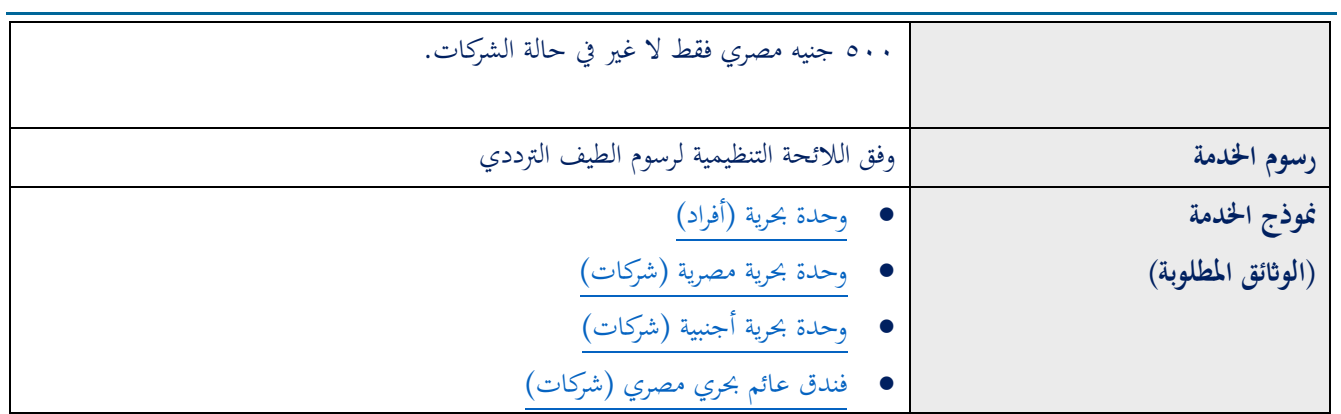

### <span id="page-8-0"></span>**2-2نقل ملكية :**

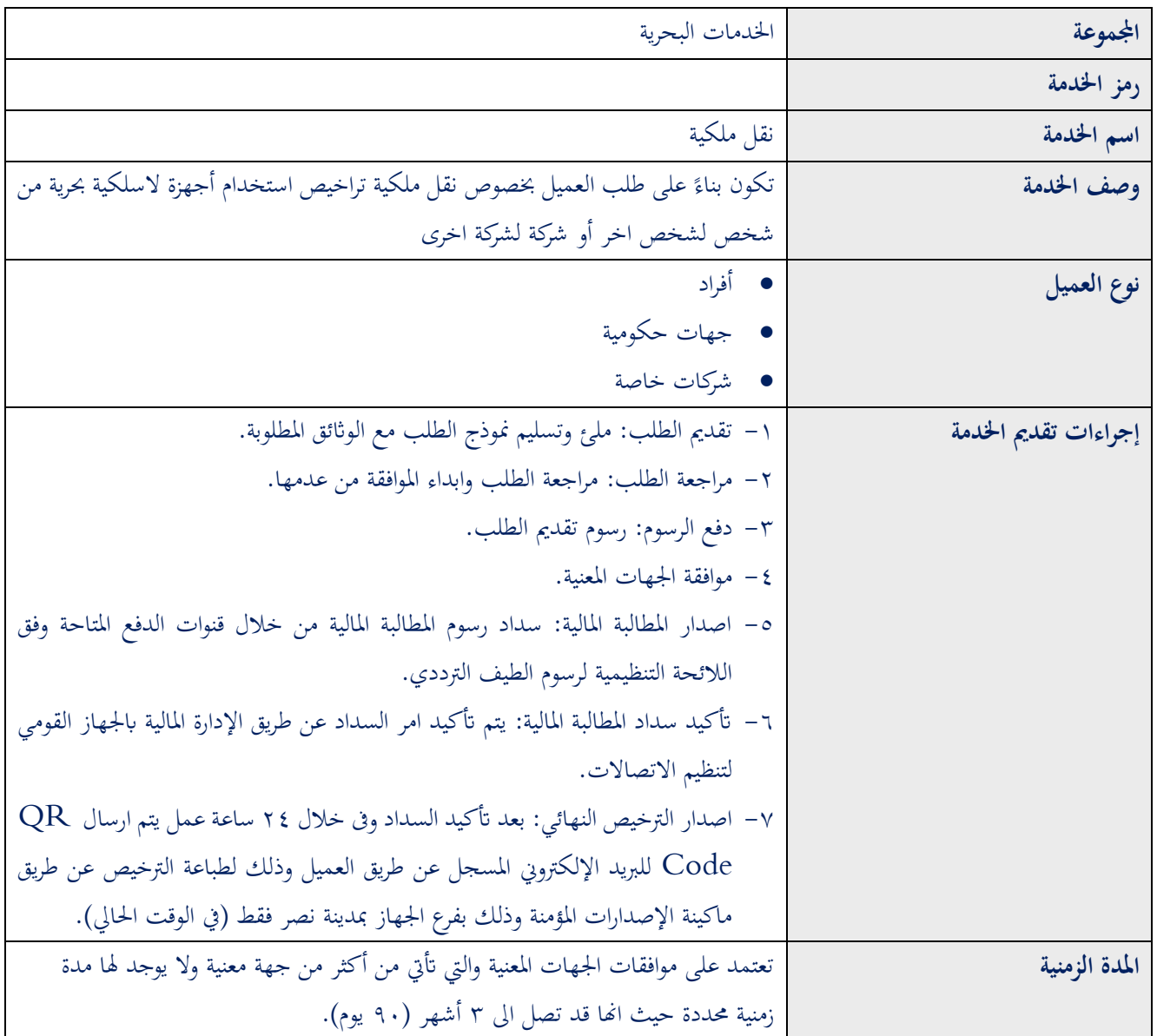

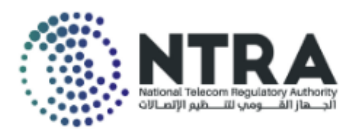

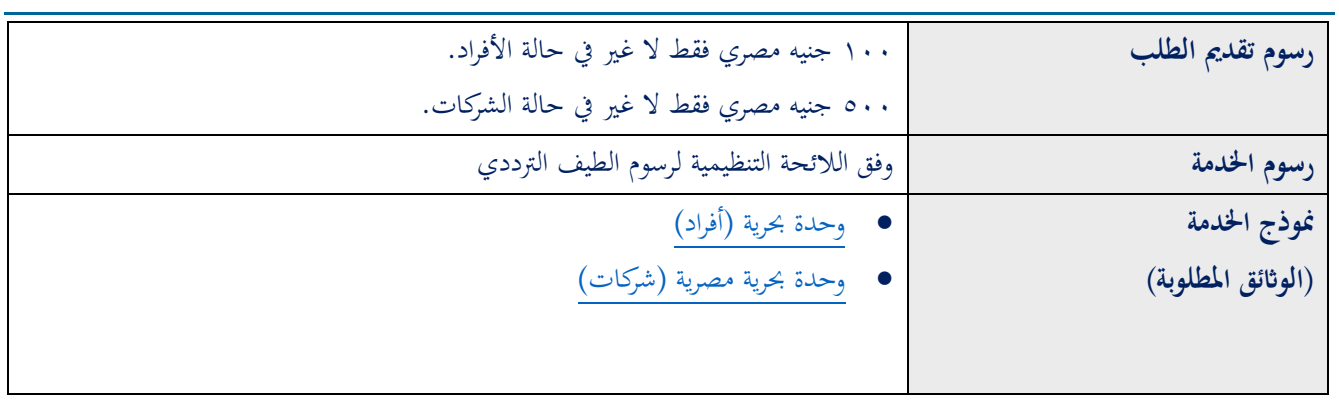

#### <span id="page-9-0"></span>**3-2تجديد الترخيص السنوي:**

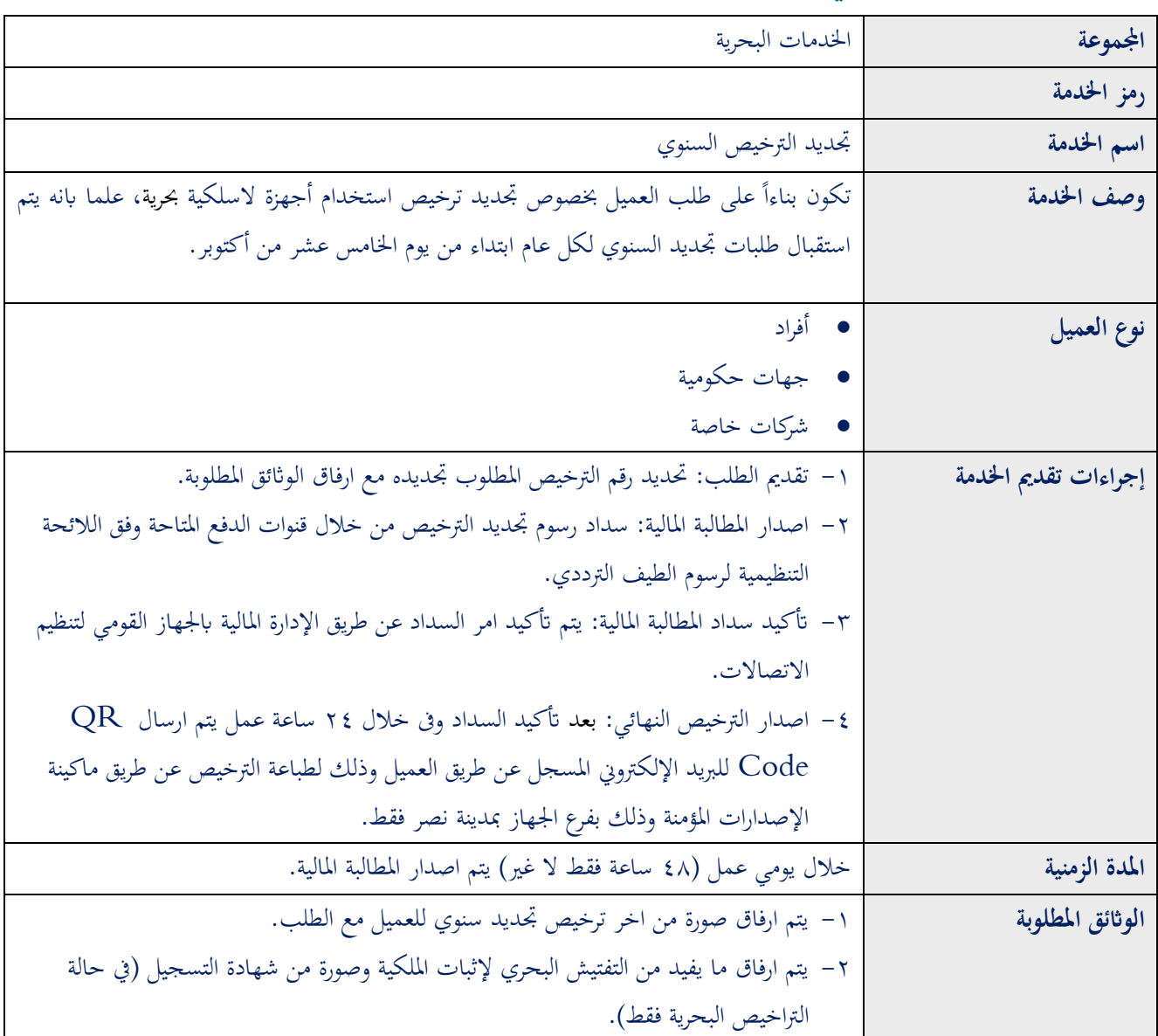

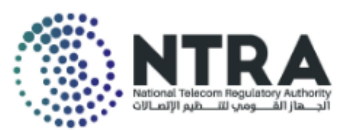

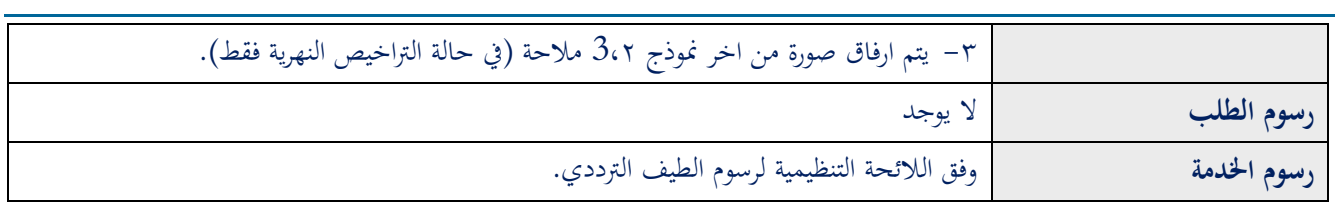

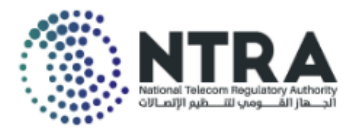

#### <span id="page-11-0"></span>**4-2 تجديد ترخيص مؤقت:**

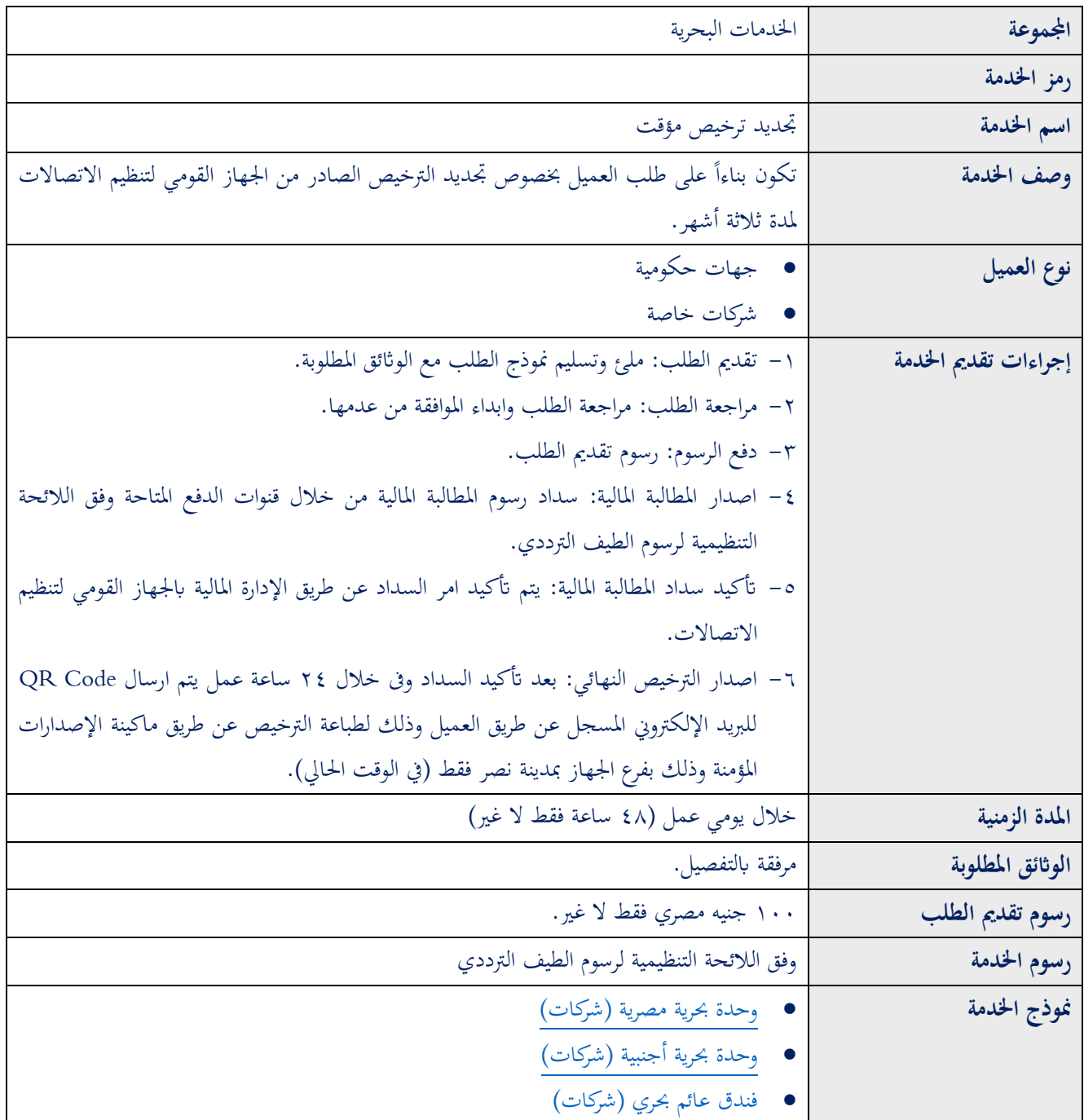

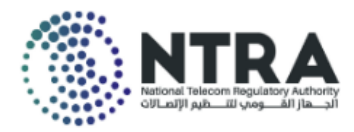

### <span id="page-12-0"></span>**5-2 تعديل الترخيص :**

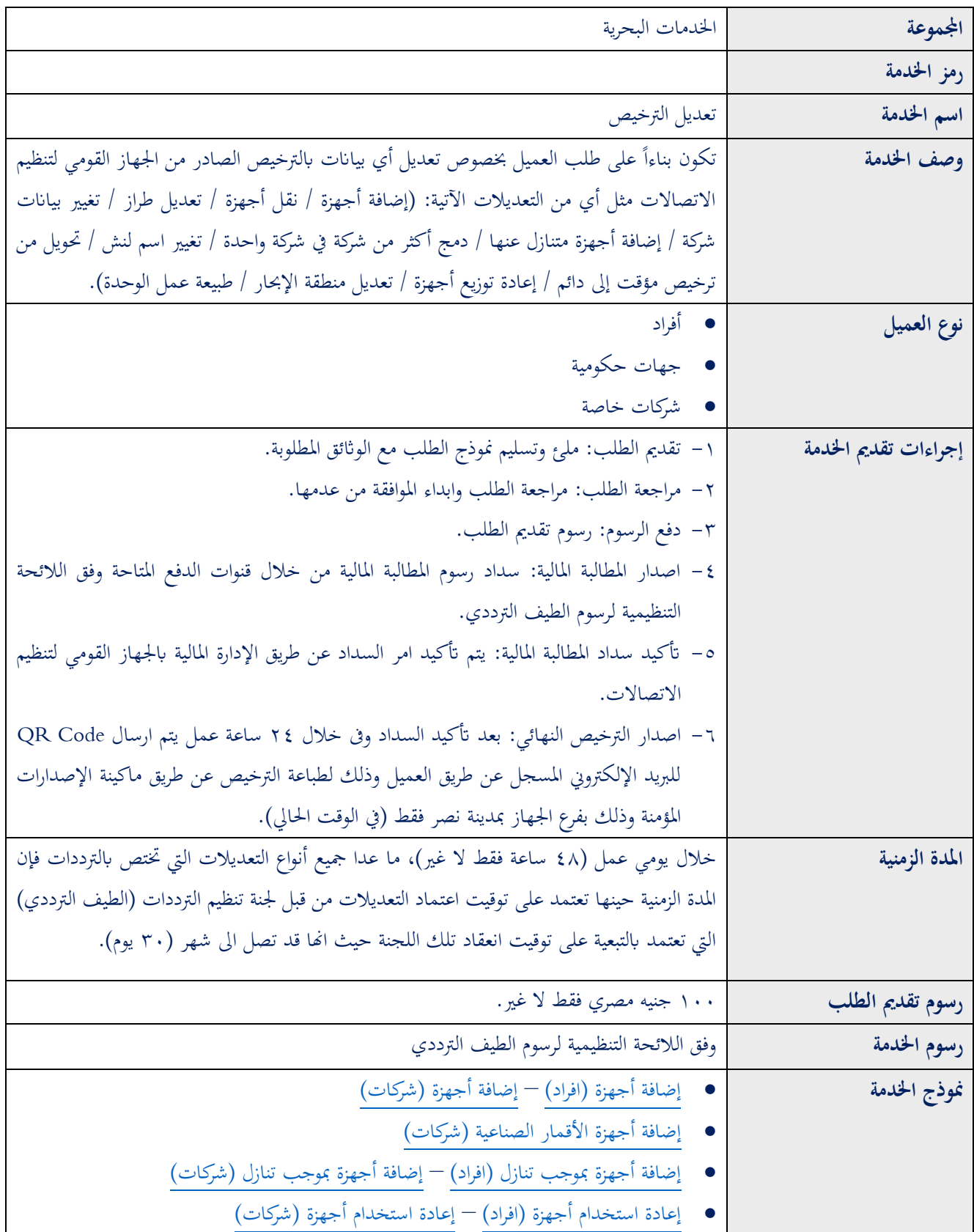

eri

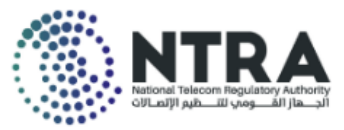

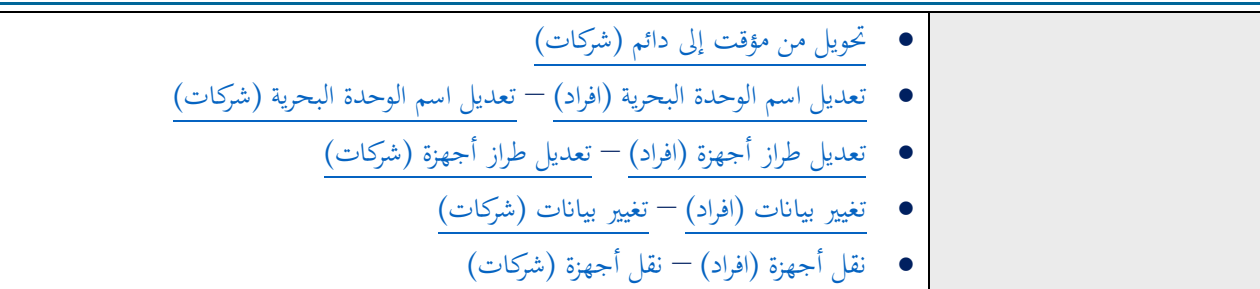

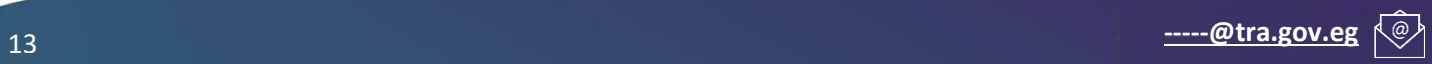

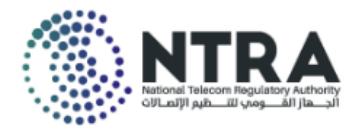

### <span id="page-14-0"></span>**6-2إلغاء أجهزة:**

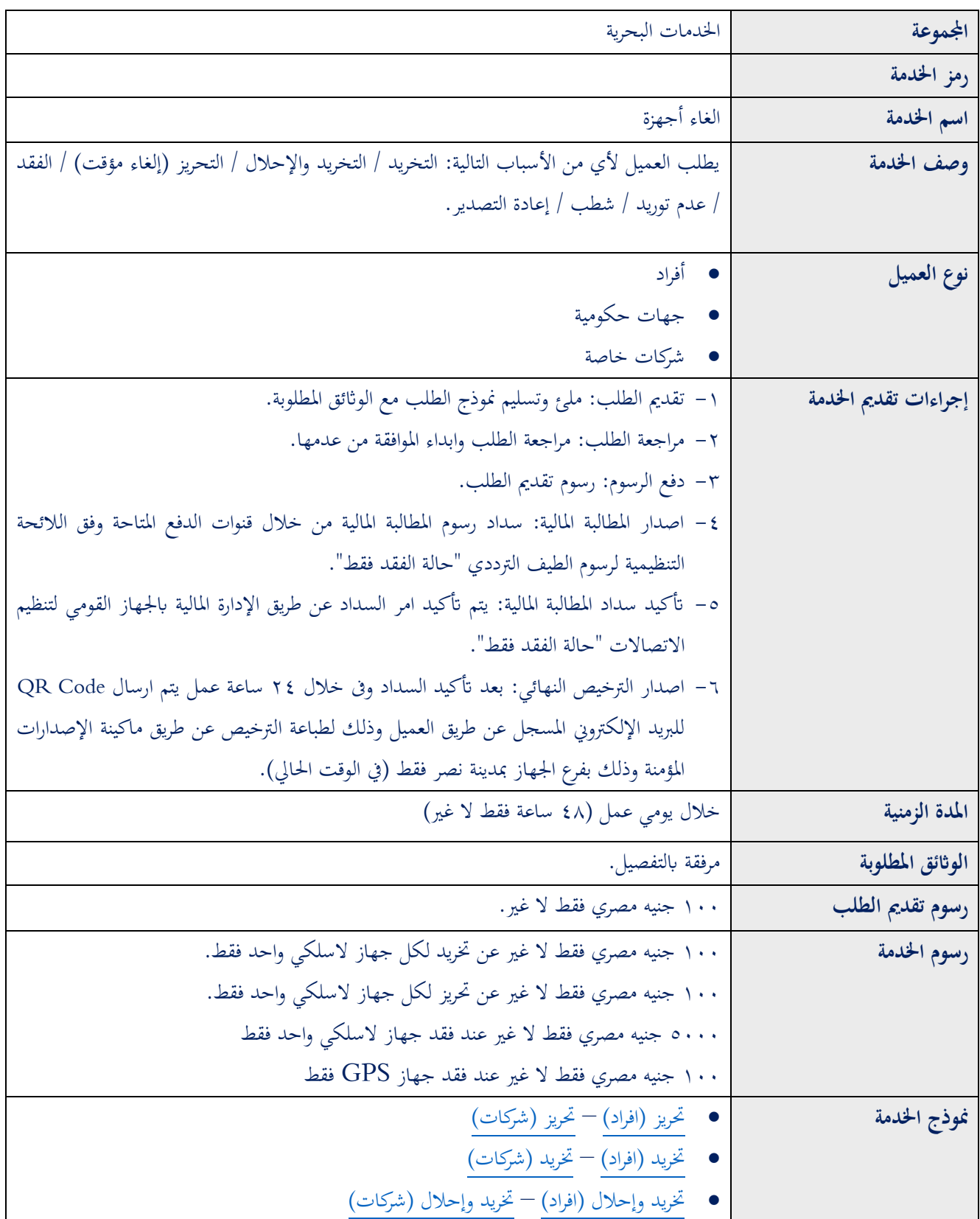

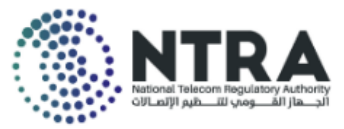

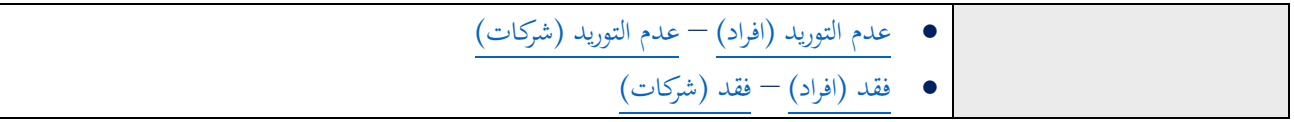

# <span id="page-15-0"></span>**ثالثا ت الجوية Services Aeronautical ا: الخدما**

# **)جوية )محمولة / متحركة / ثابتة( / Portable (Radios Aviation**

## **Mobile / Fixed)**

#### <span id="page-15-1"></span>**1-3 ترخيص جديد:**

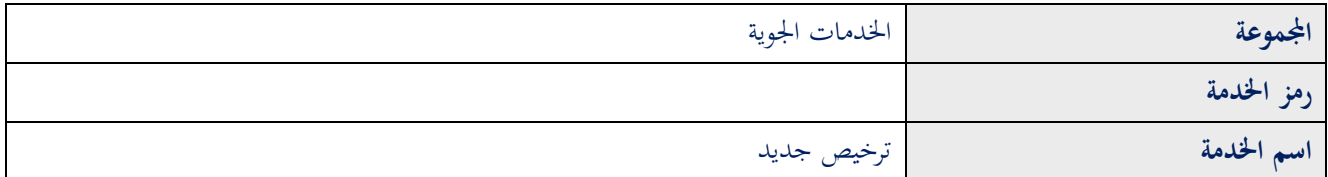

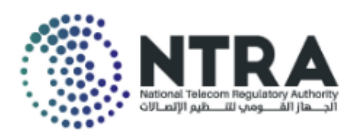

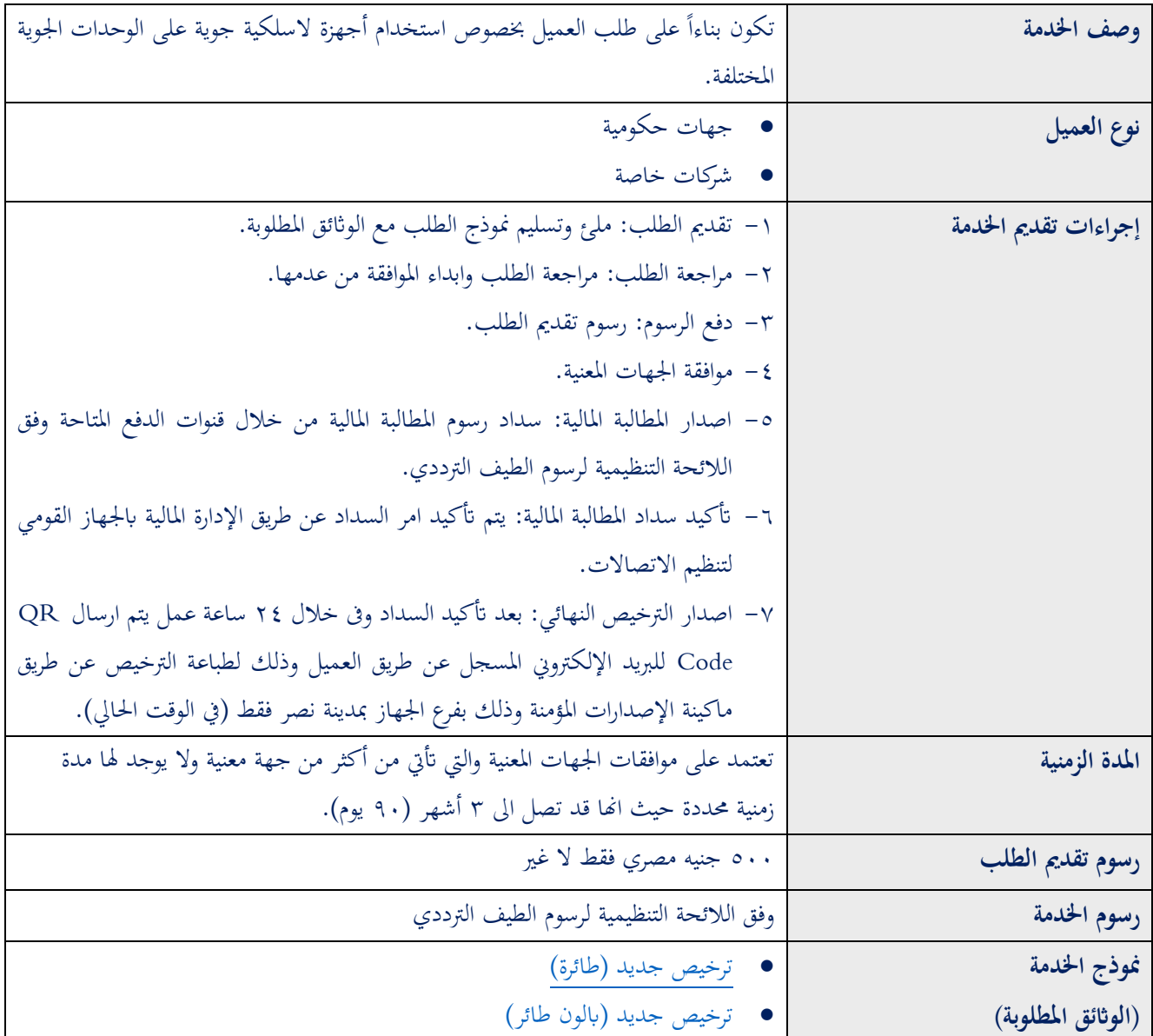

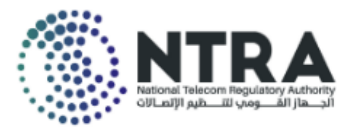

### <span id="page-17-0"></span>**2-3 تجديد الترخيص السنوي:**

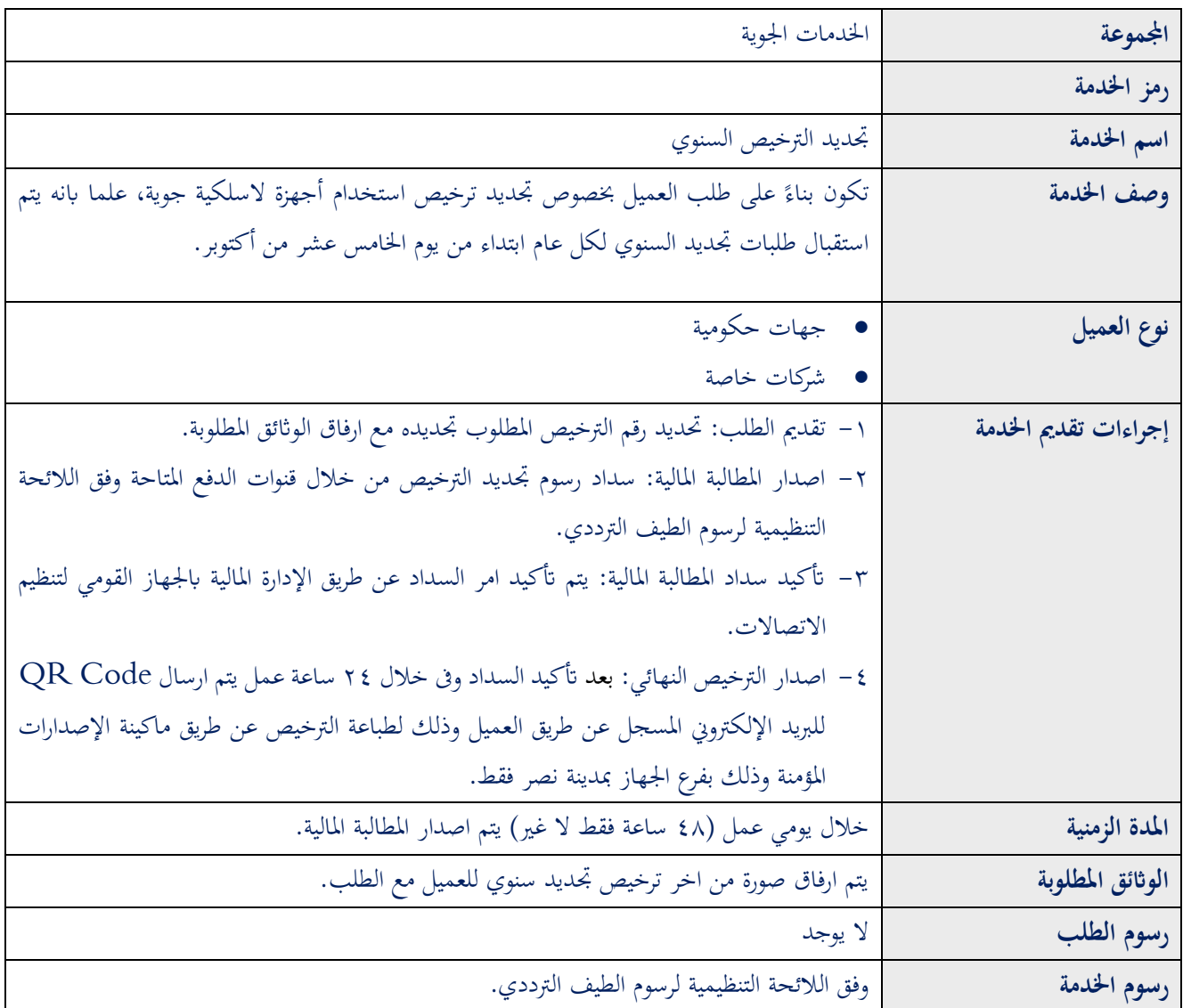

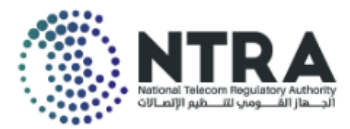

### <span id="page-18-0"></span>**3-3 تجديد الترخيص المؤقت :**

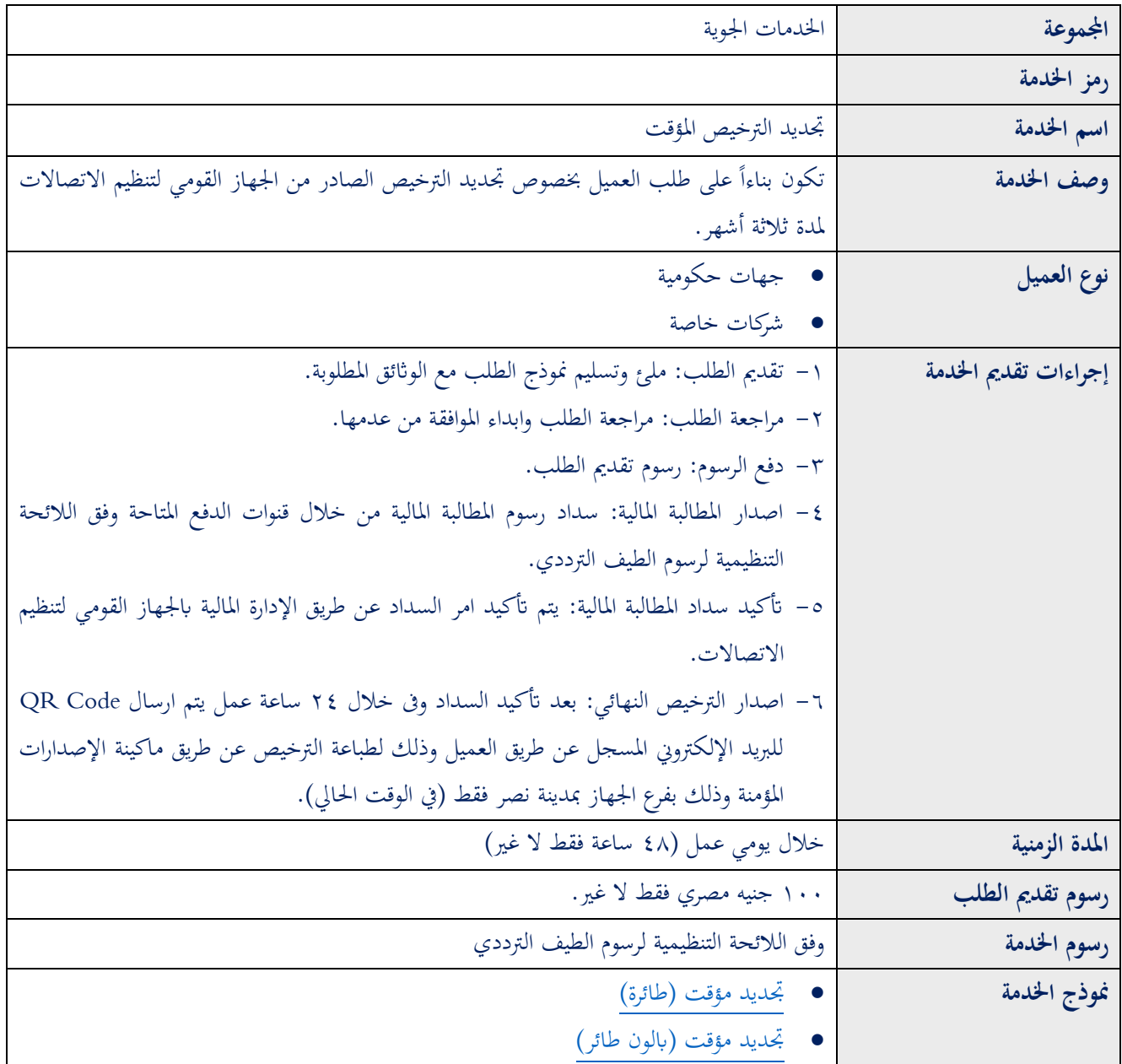

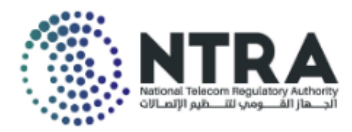

### <span id="page-19-0"></span>**4-3 تعديل الترخيص:**

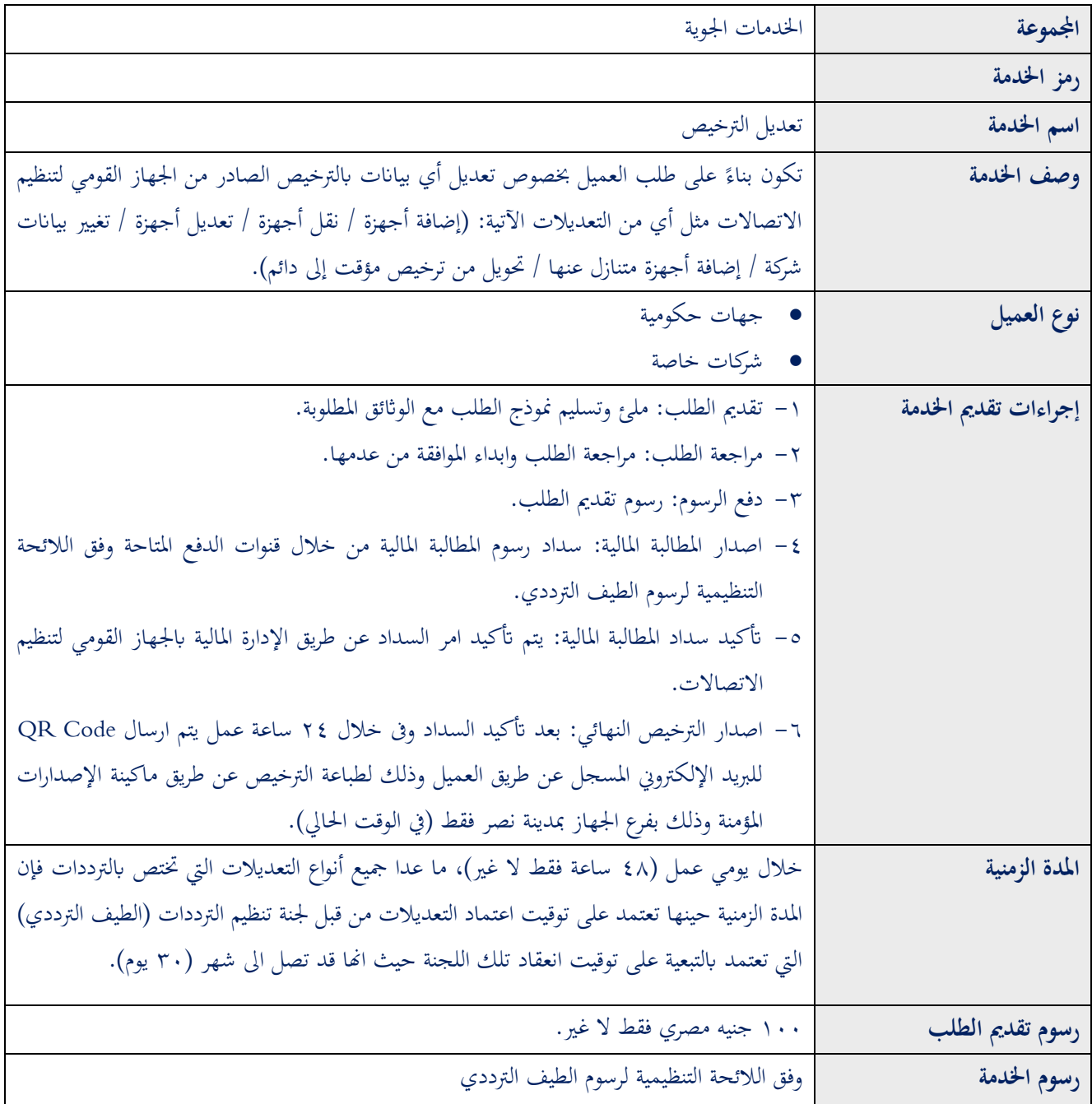

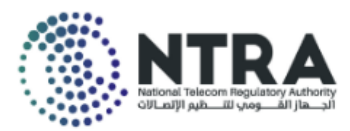

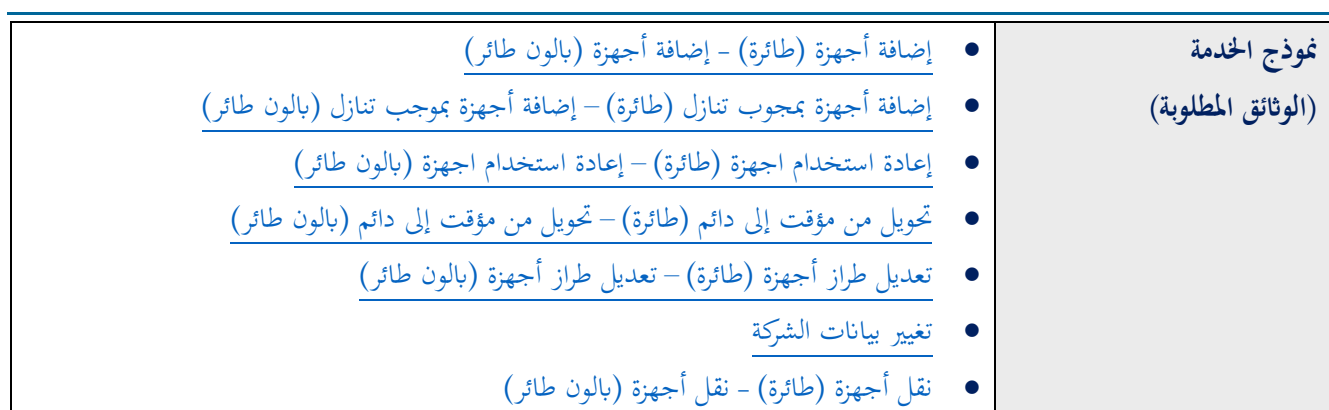

# <span id="page-20-0"></span>**5-3 إلغاء أجهزة:**

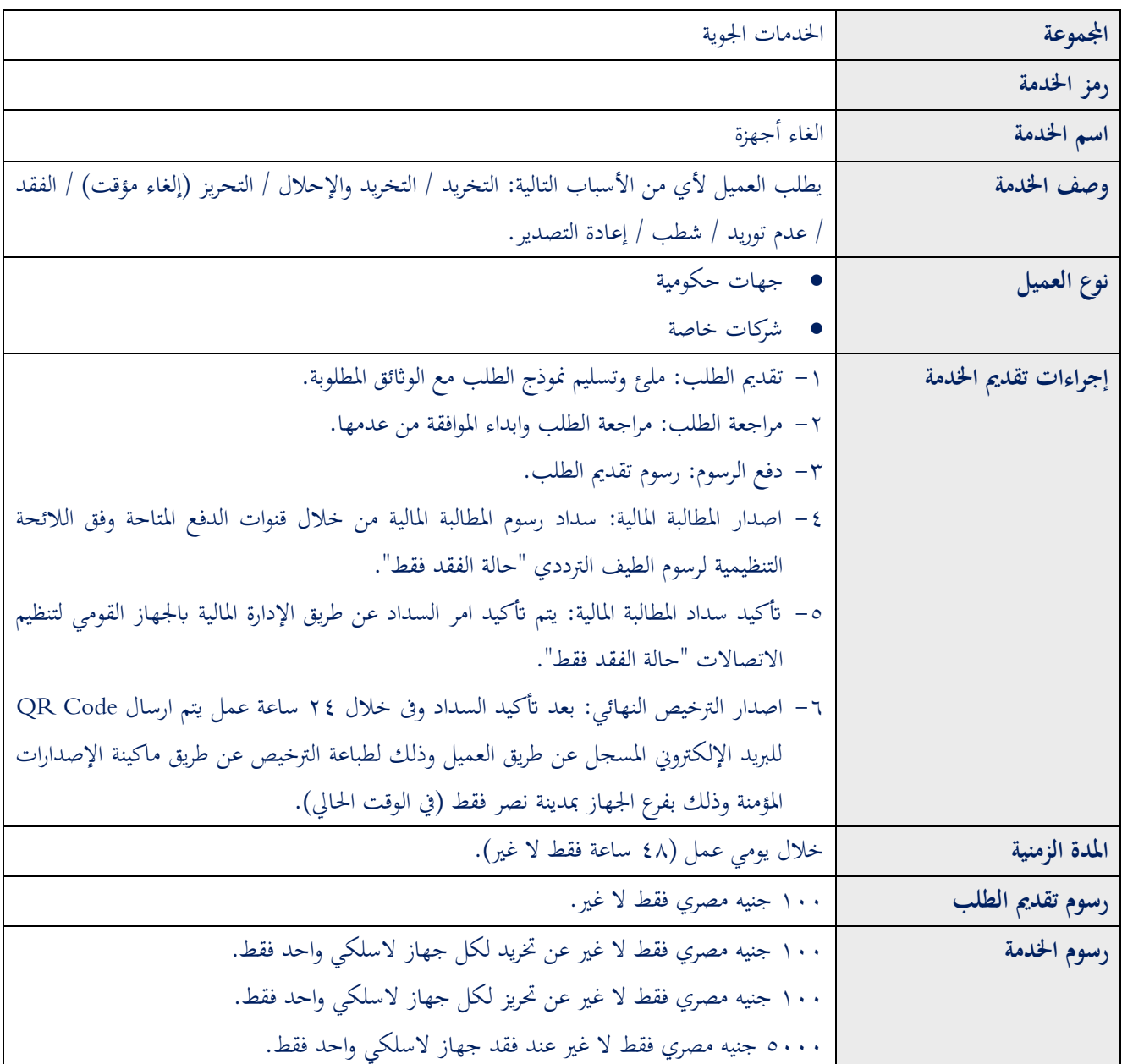

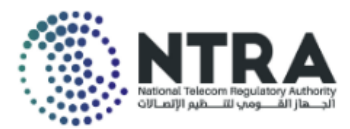

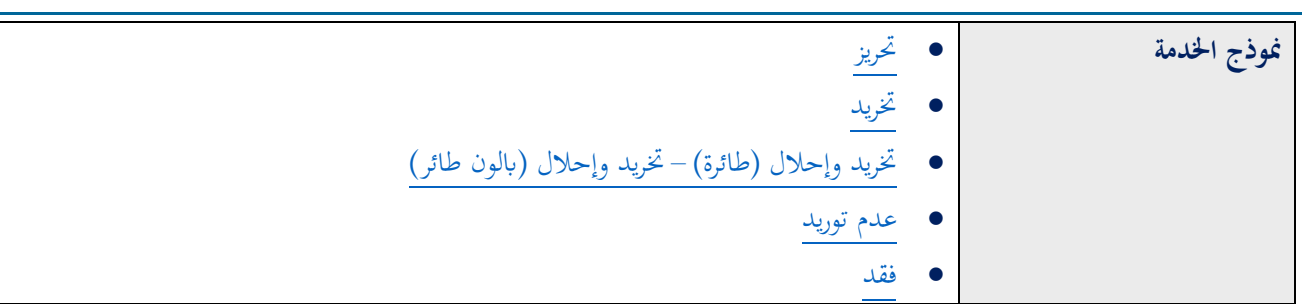

# <span id="page-21-0"></span>**اربعا خدمات الوصالت الالسلكية الثابتة Broadband Wireless Fixed ا: Services**

### **(PTP or PTMP Links)**

#### <span id="page-21-1"></span>**1-4 ترخيص جديد:**

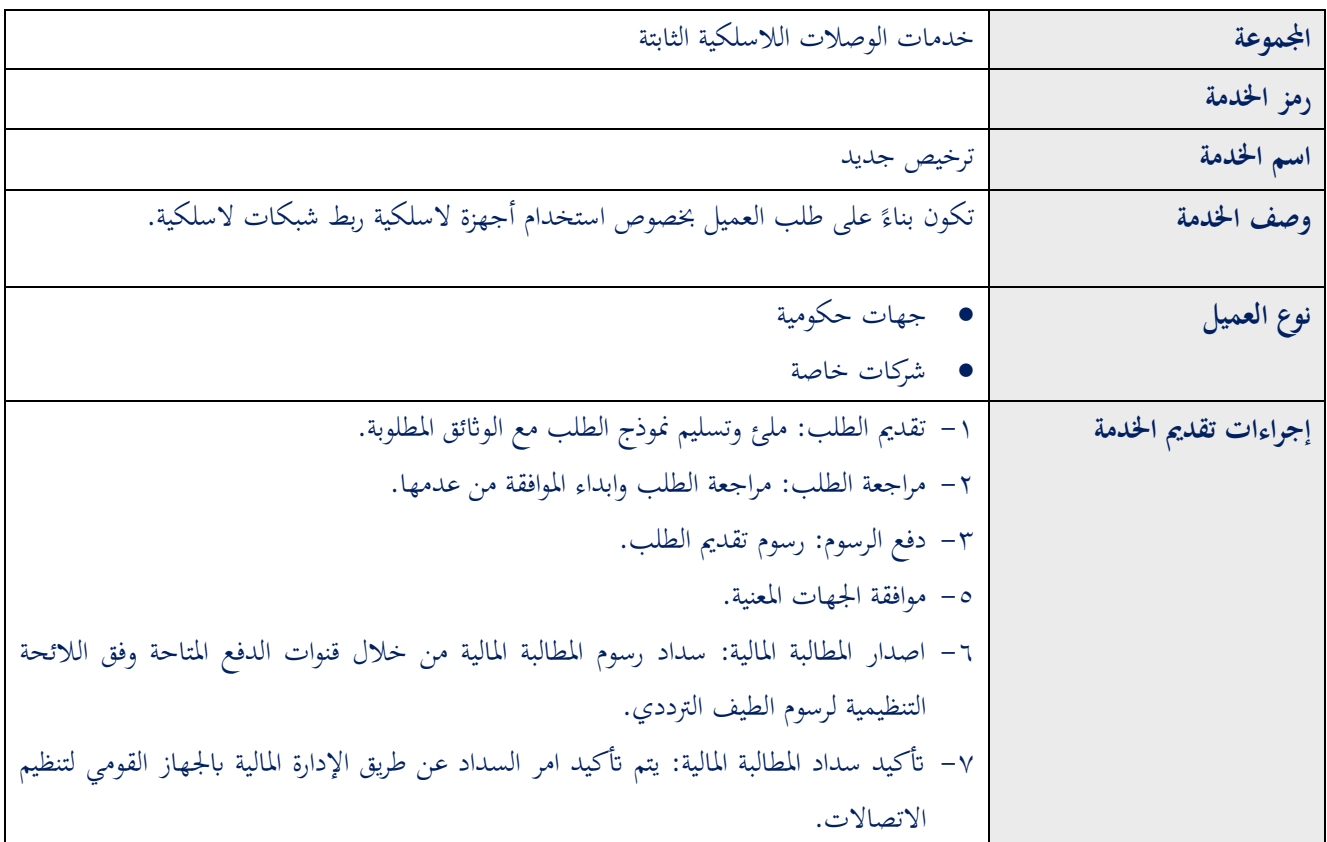

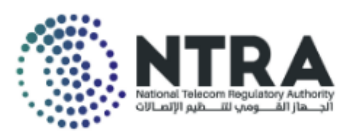

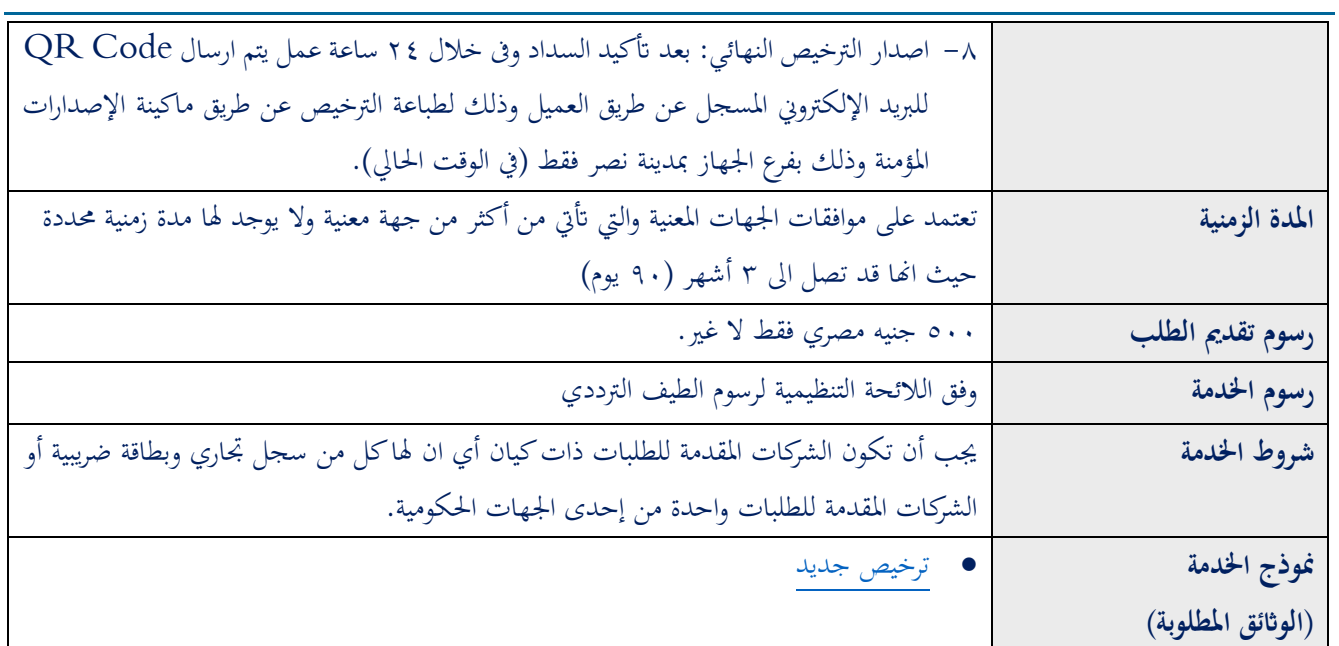

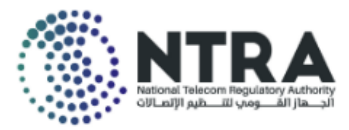

### <span id="page-23-0"></span>**2-4 تجديد الترخيص السنوي:**

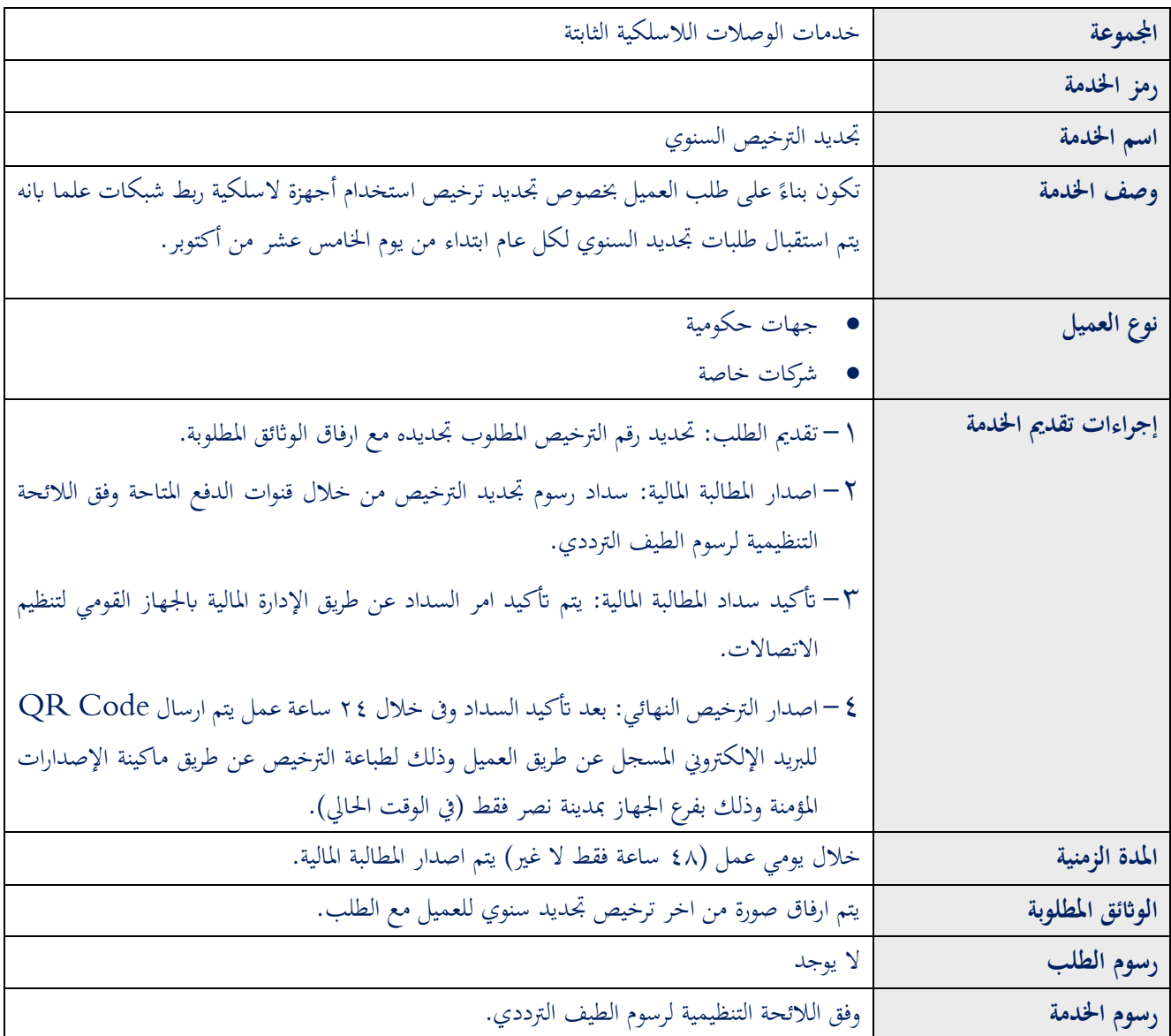

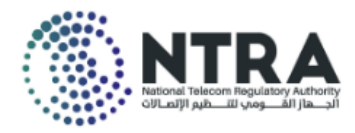

### <span id="page-24-0"></span>**3-4 تعديل الترخيص:**

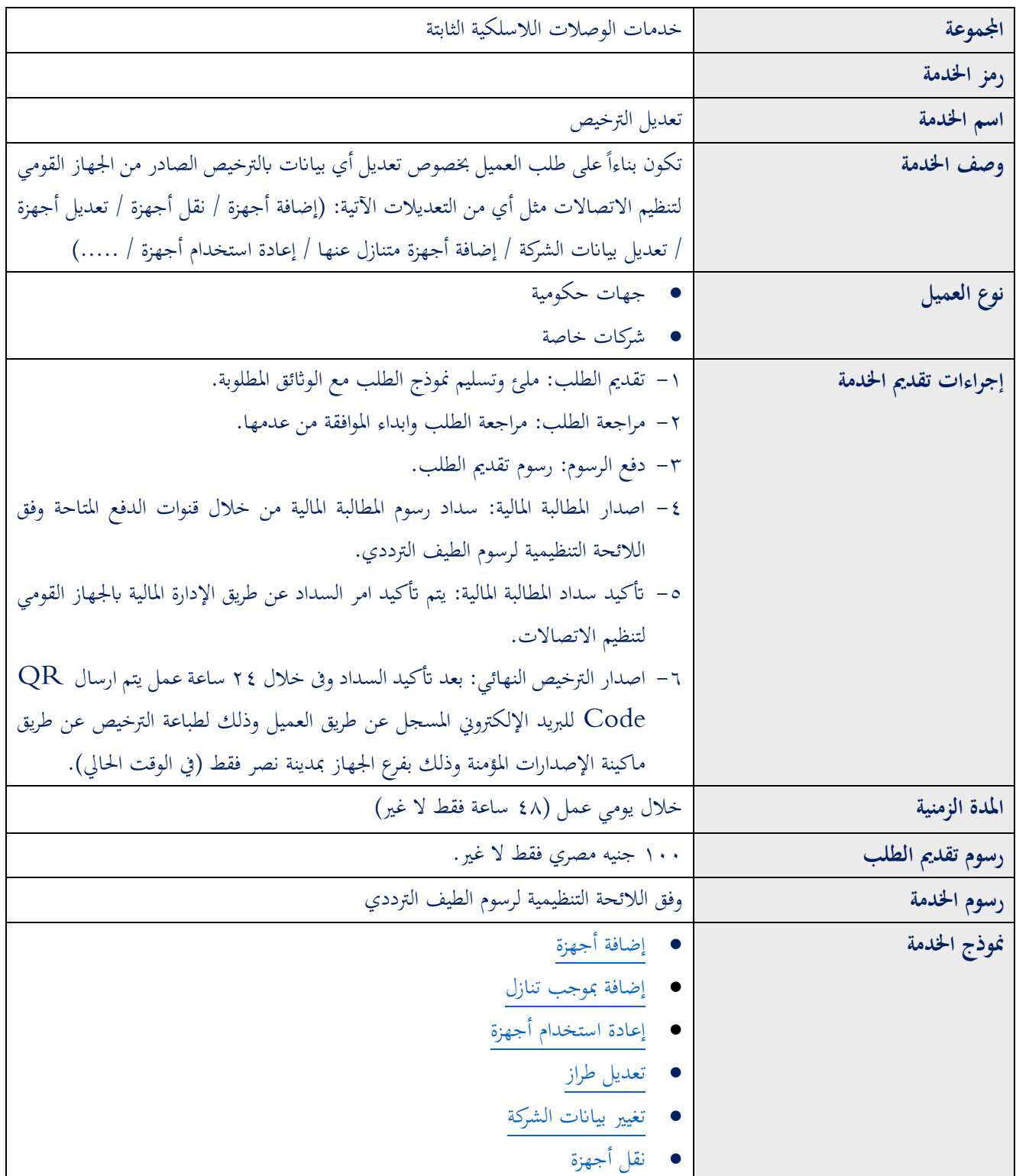

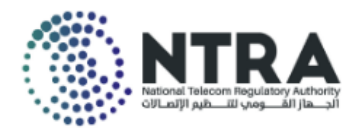

### <span id="page-25-0"></span>**4-4 إلغاء أجهزة:**

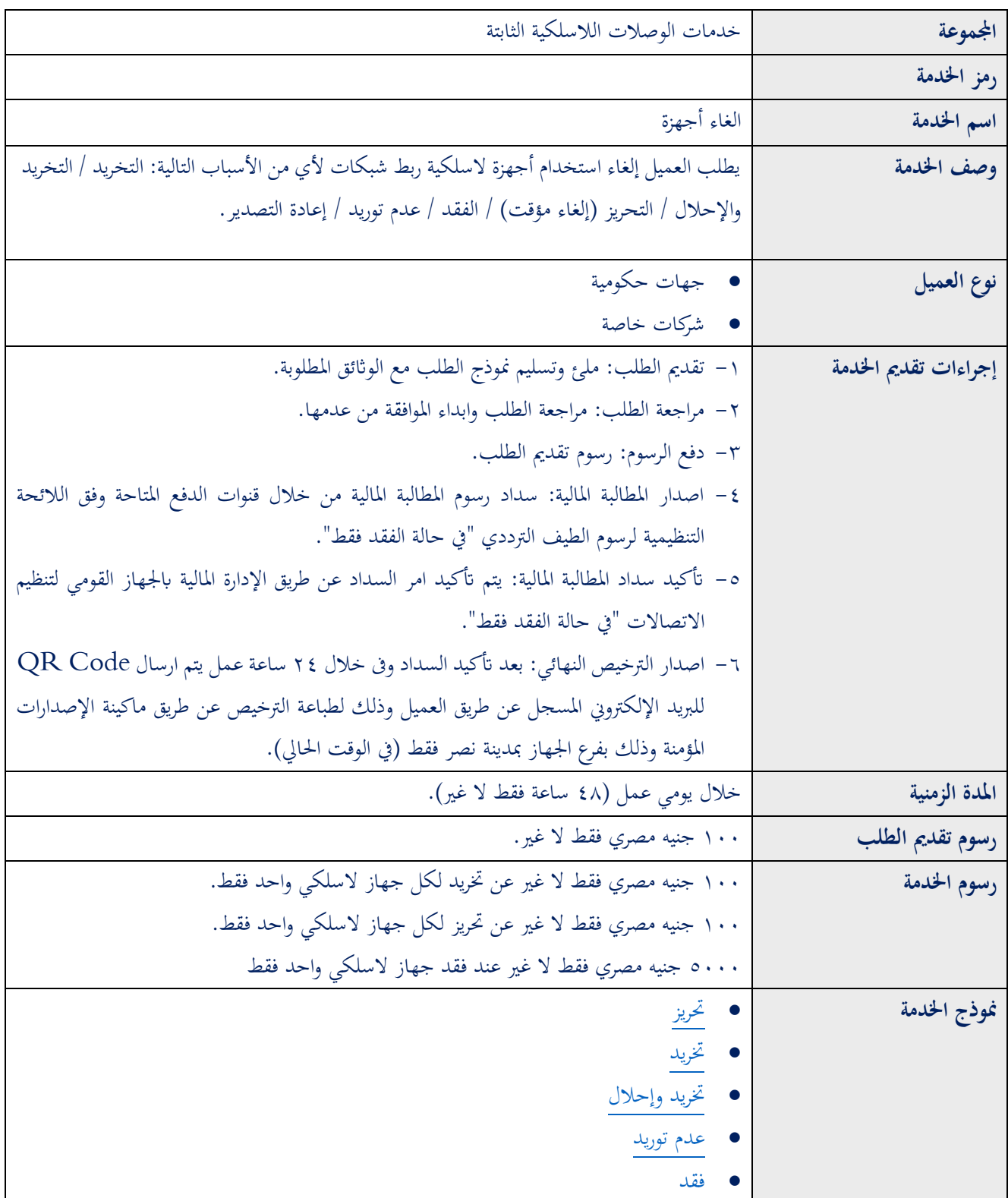

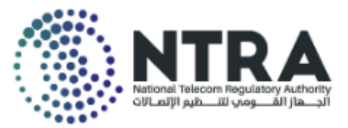

# <span id="page-26-0"></span>**خامسا خدمات الميكروويف الالسلكية الثابتة Wireless Fixed ا: Microwaves Services**

# **(PTP or PTMP Links)**

#### <span id="page-26-1"></span>**1-5 ترخيص جديد:**

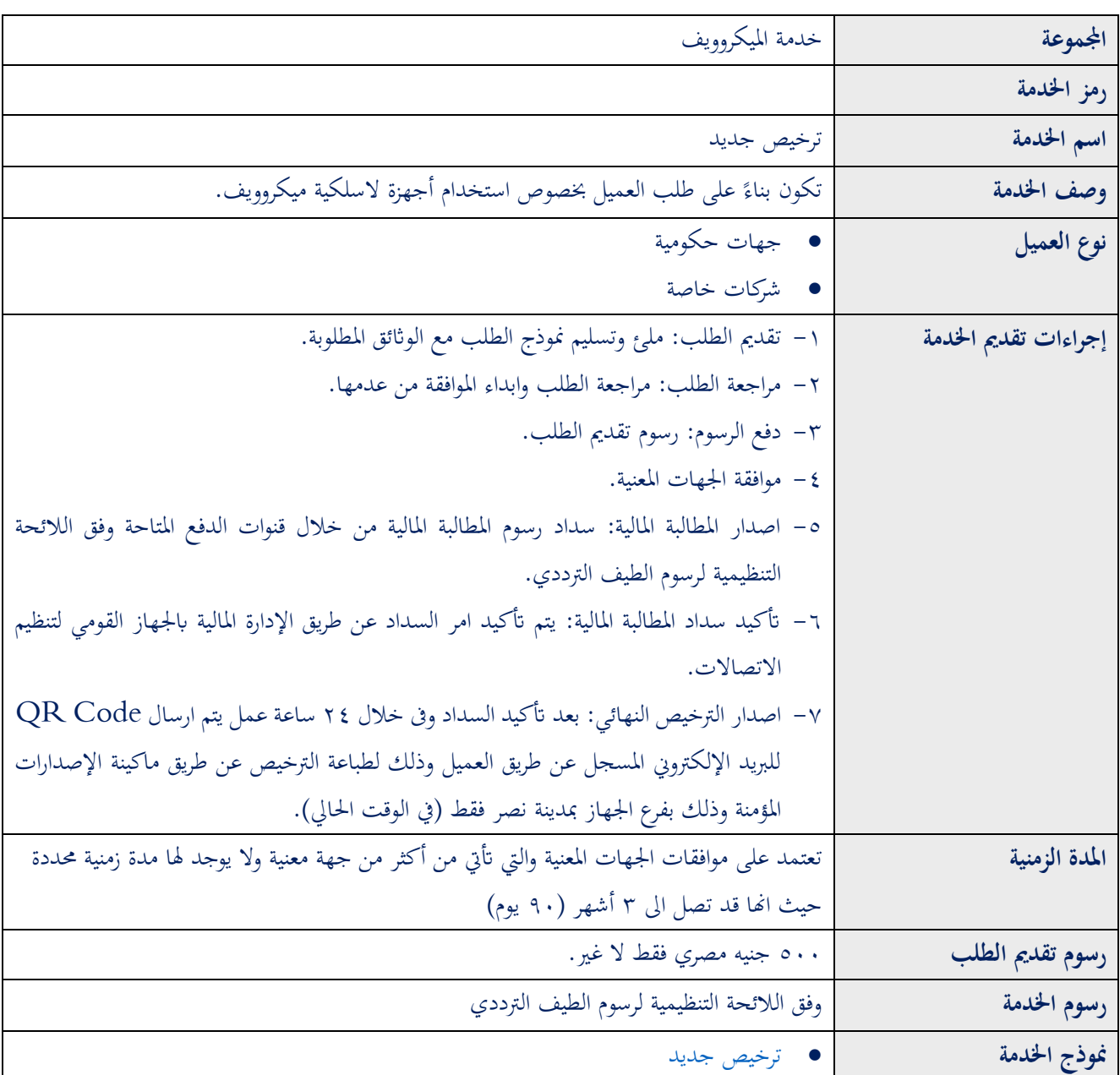

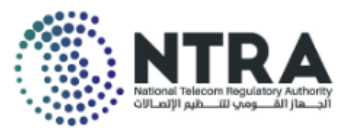

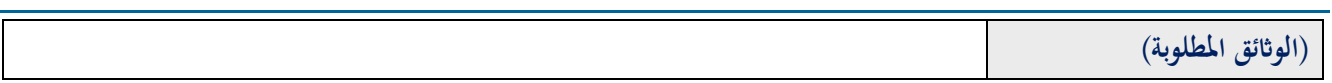

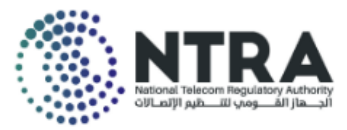

### <span id="page-28-0"></span>**2-5 تجديد الترخيص السنوي:**

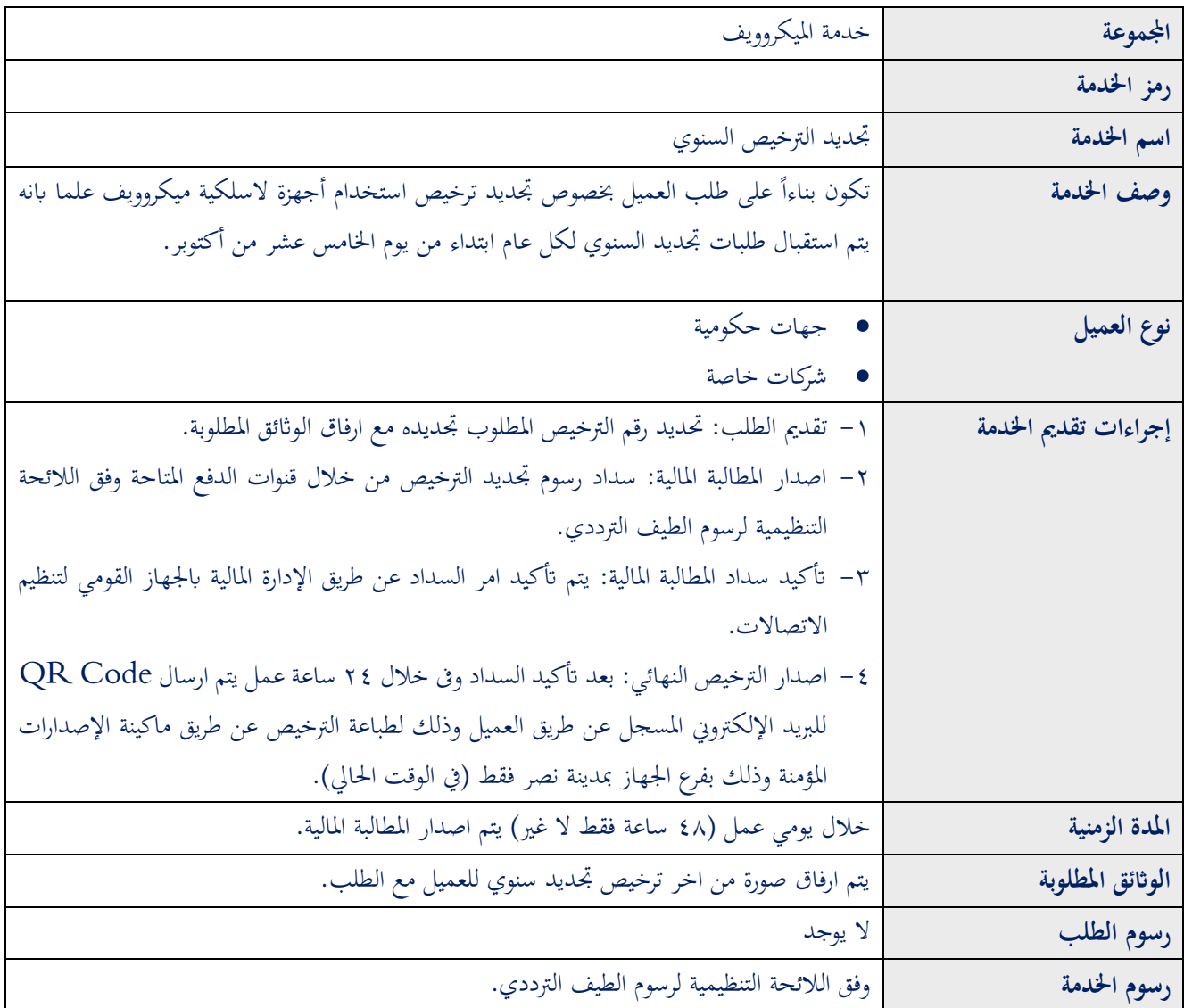

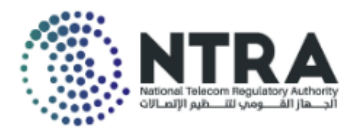

### <span id="page-29-0"></span>**3-5 تعديل الترخيص:**

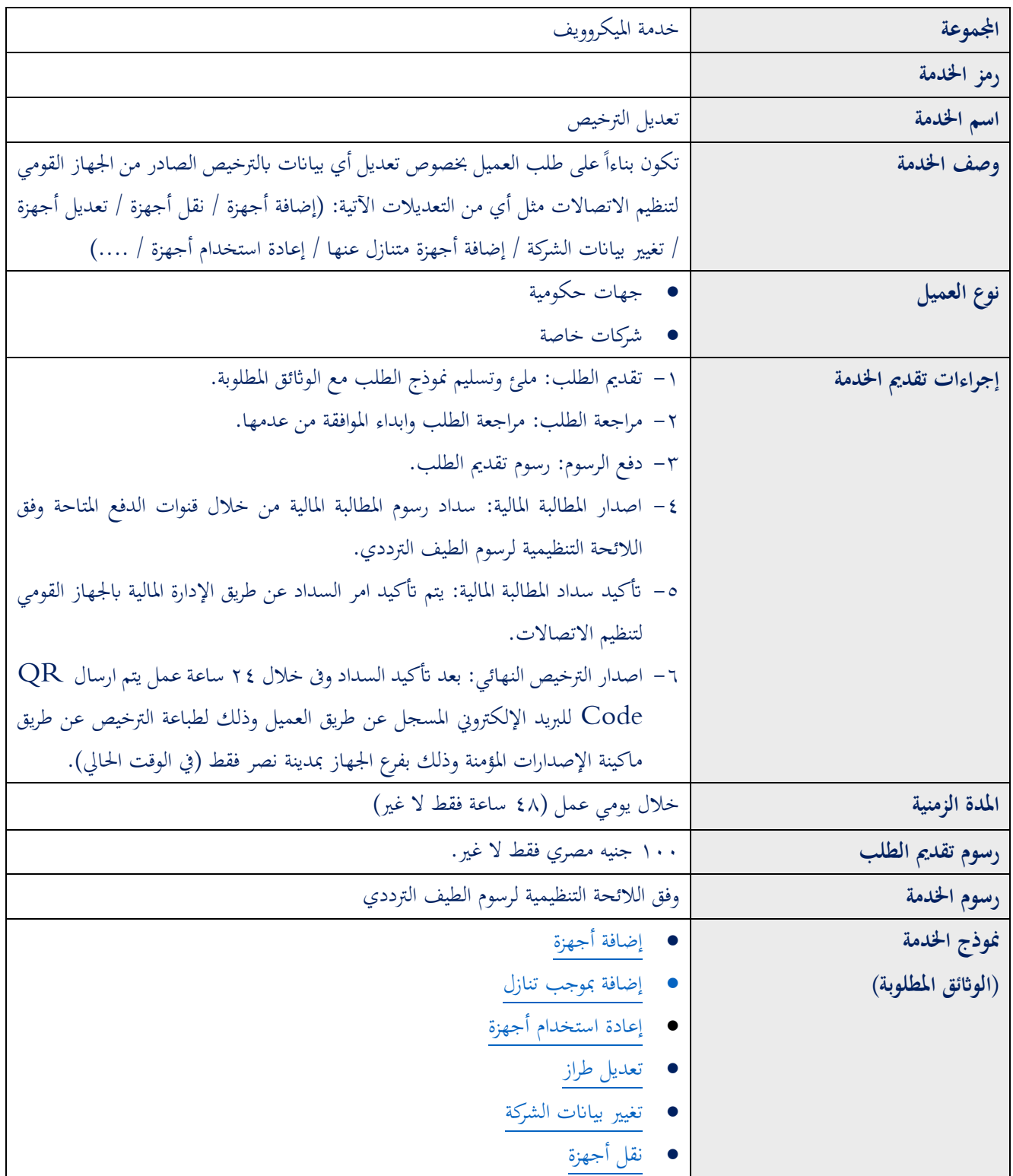

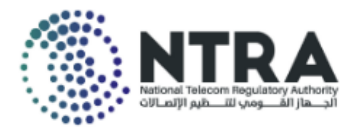

### <span id="page-30-0"></span>**4-5 إلغاء أجهزة:**

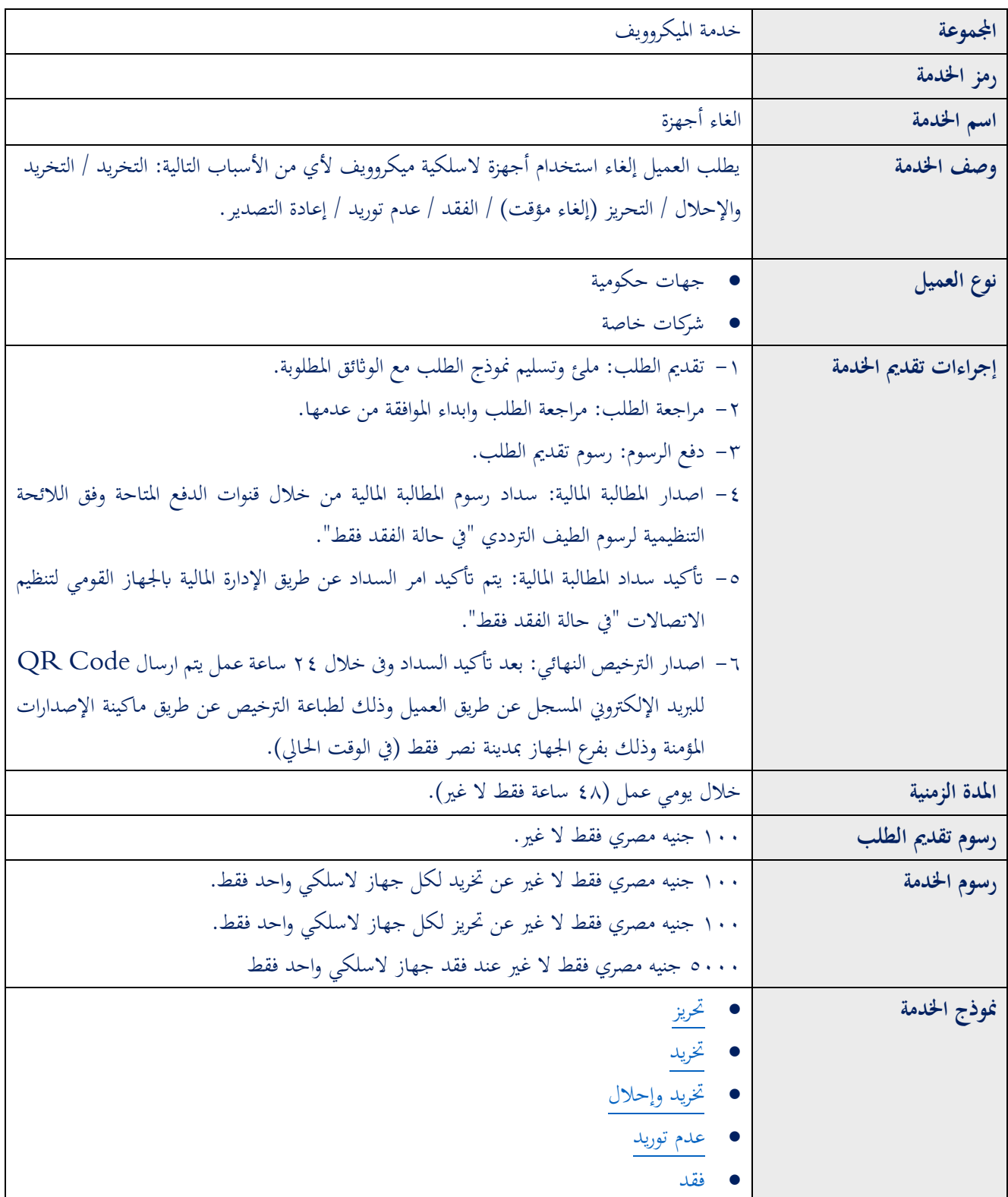

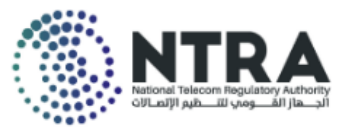

# <span id="page-31-0"></span>**سادسا: خدمات تغطية "واي فاي" (Fi-Wi (Fidelity Wireless ا**

### **Coverage Services**

### **( )ربط الشبكات الالسلكية الخارجية للمنشآت المغلقة فقط " Wireless**

### **)"Outdoor Access Points within Closed Premises Only**

#### <span id="page-31-1"></span>**1-6 ترخيص جديد:**

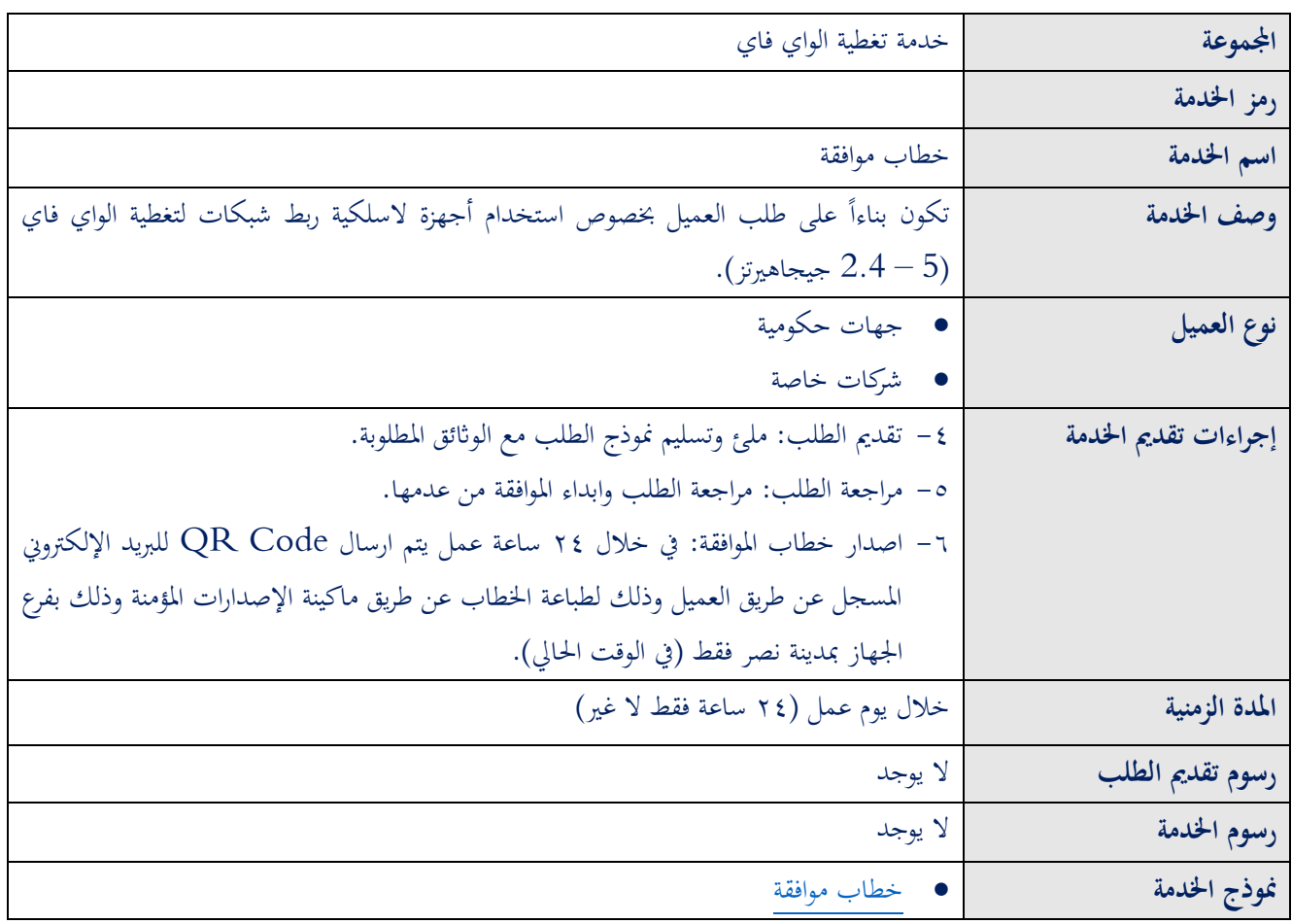

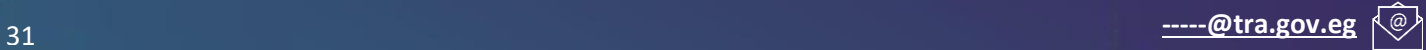

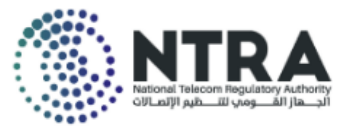

## <span id="page-32-0"></span>**سابعا الخدمات المساحية Services Surveying ا:**

# **)تحديد المواقع عبر األقمار الصناعية المساحية الالسلكية " Wireless**

### **)"GNSS Systems**

#### <span id="page-32-1"></span>**1-7 خطاب موافقة:**

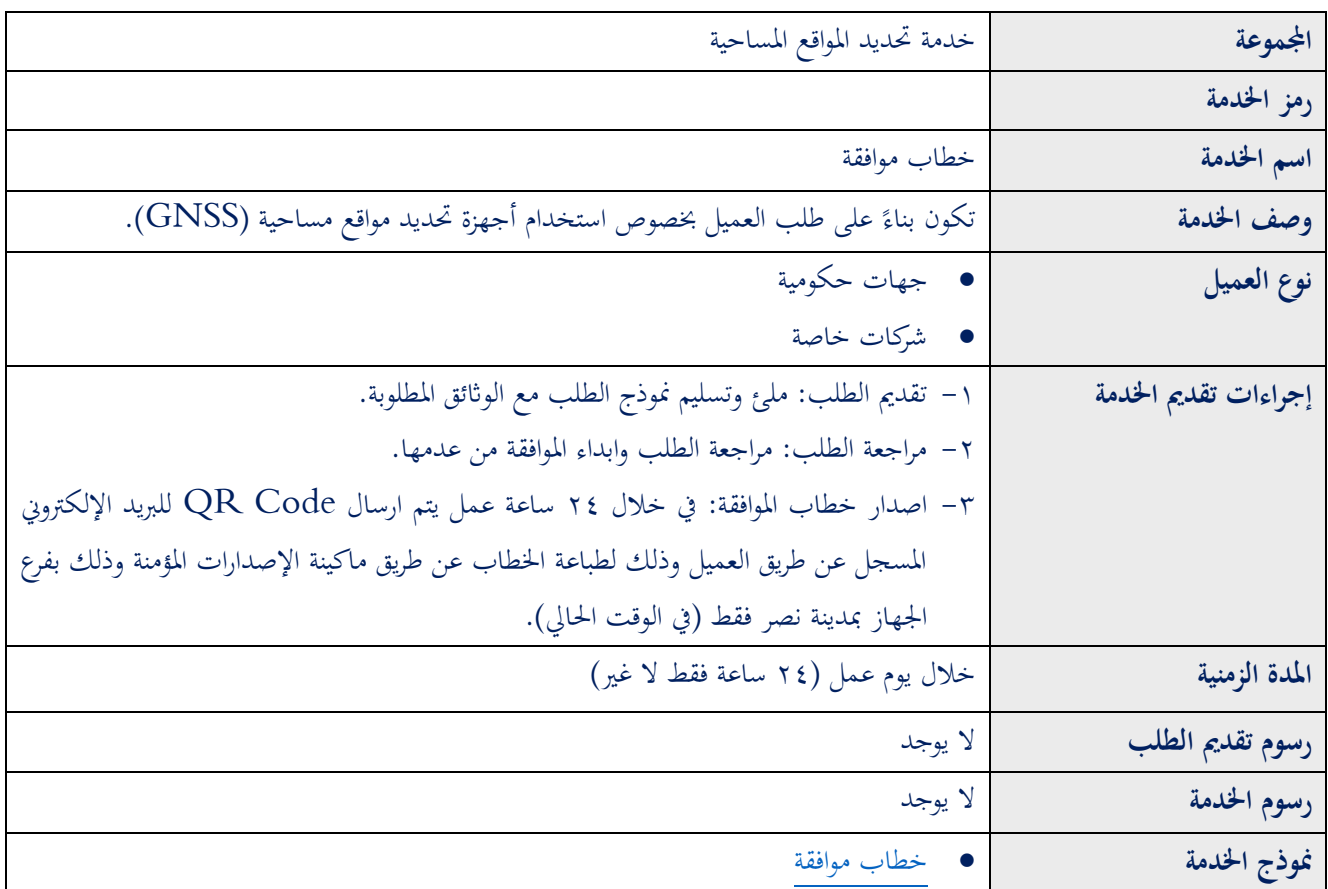

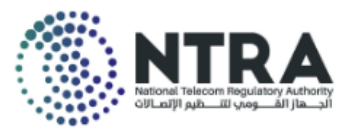

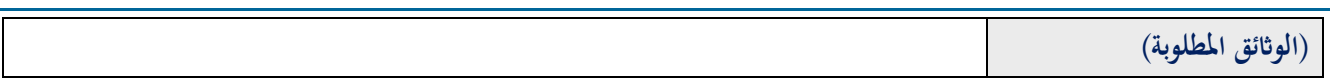

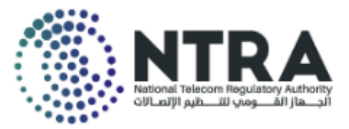

# <span id="page-34-0"></span>**ثامنا: خدمات هواة الالسلكي Services Amateur Radios ا**

# **)أرضية تردد عالي )ثابتة فقط( Fixed (Radios Mobile Private HF**

### **Only)**

#### <span id="page-34-1"></span>**1-8 ترخيص جديد:**

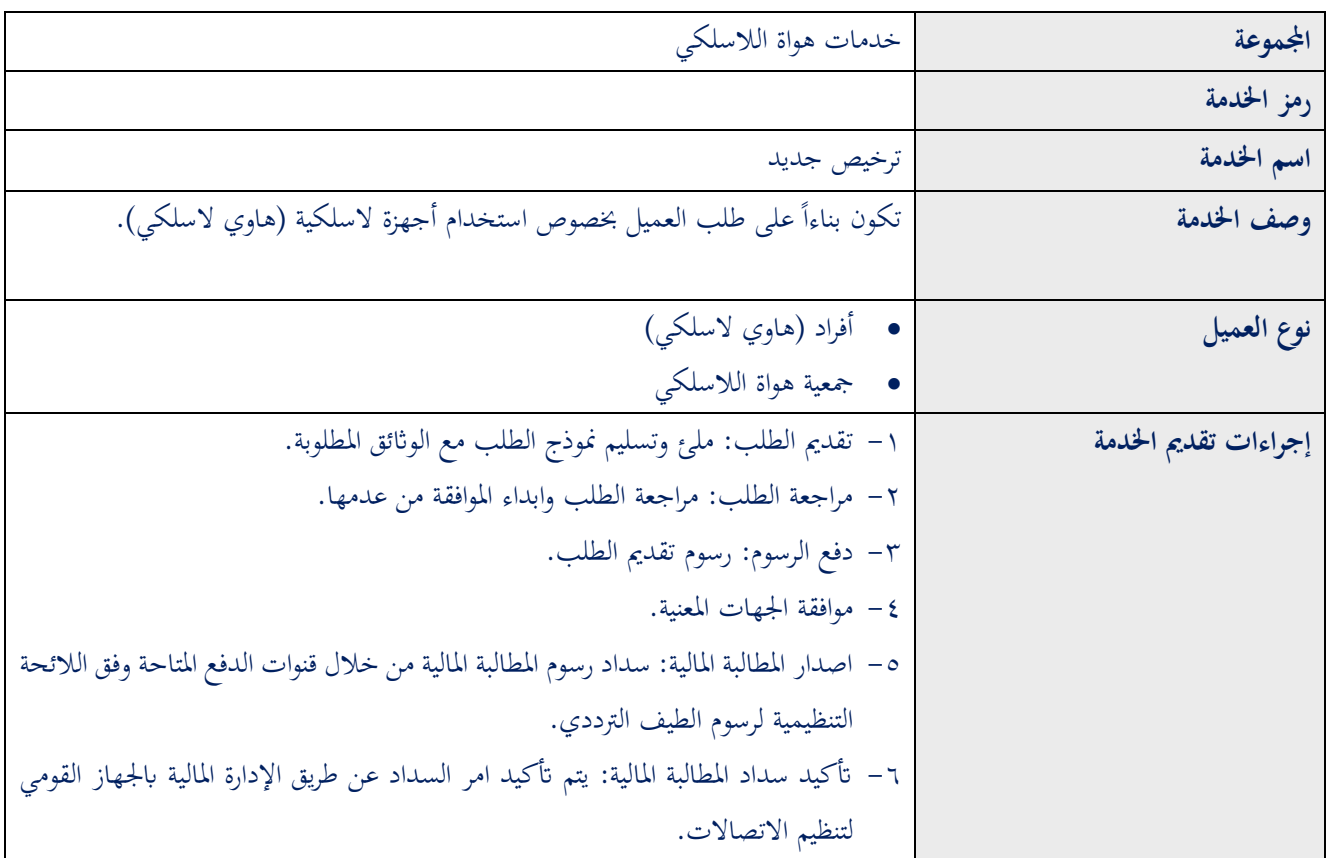

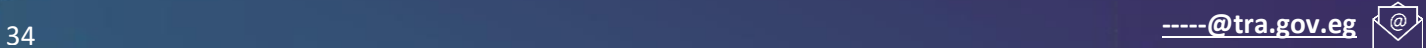

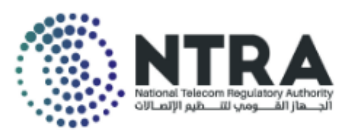

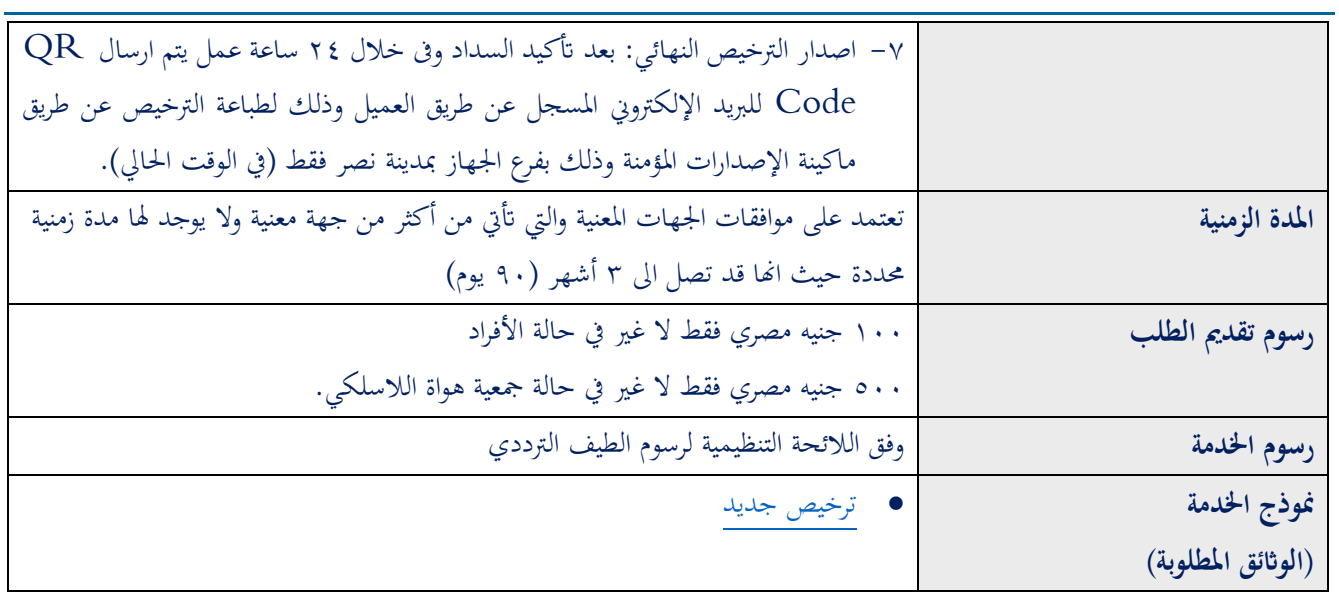

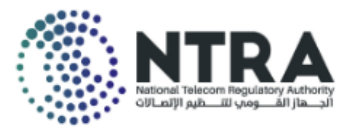

### <span id="page-36-0"></span>**2-8 تجديد الترخيص السنوي:**

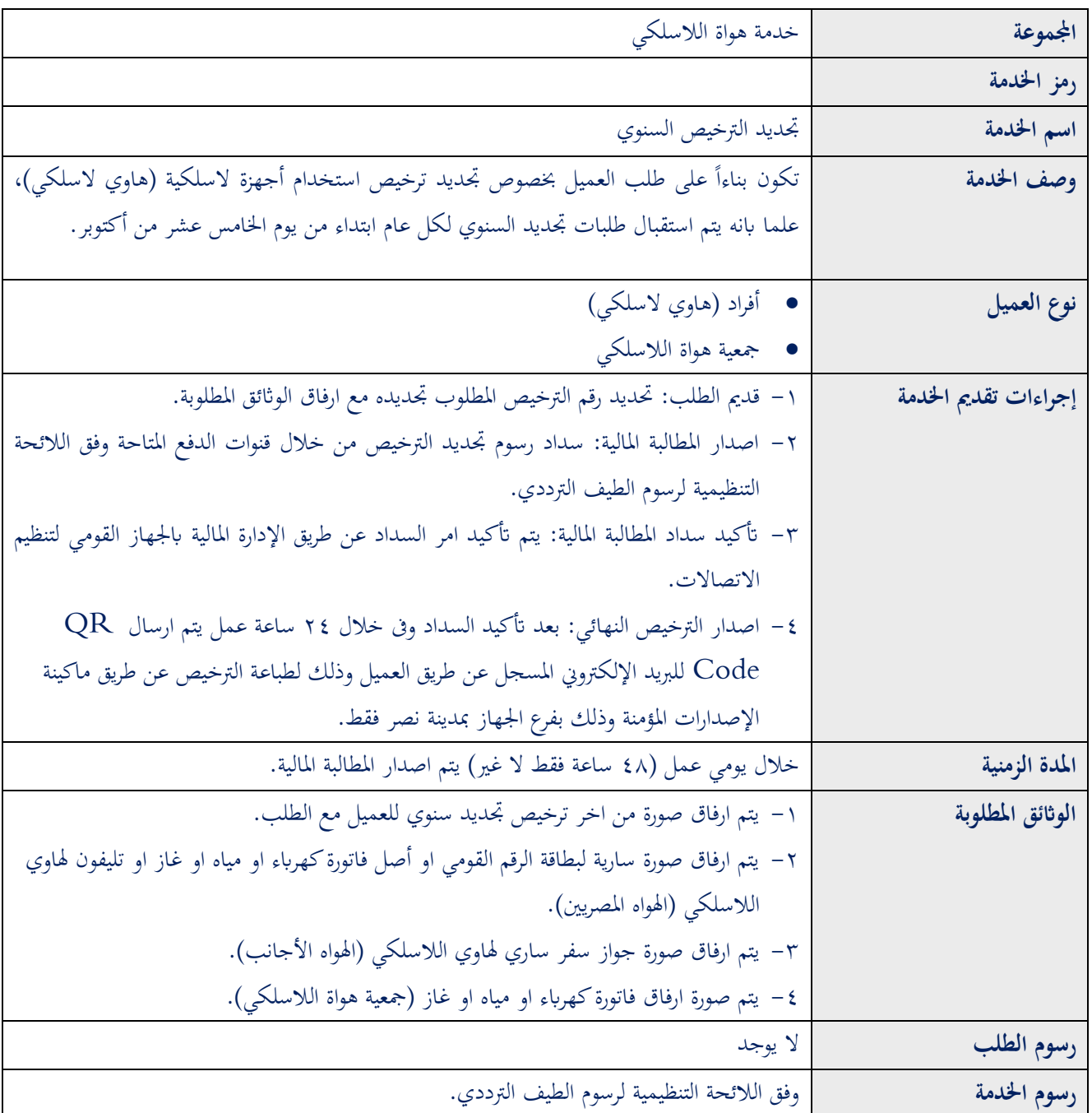

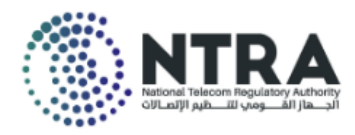

### <span id="page-37-0"></span>**3-8 تعديل ترخيص :**

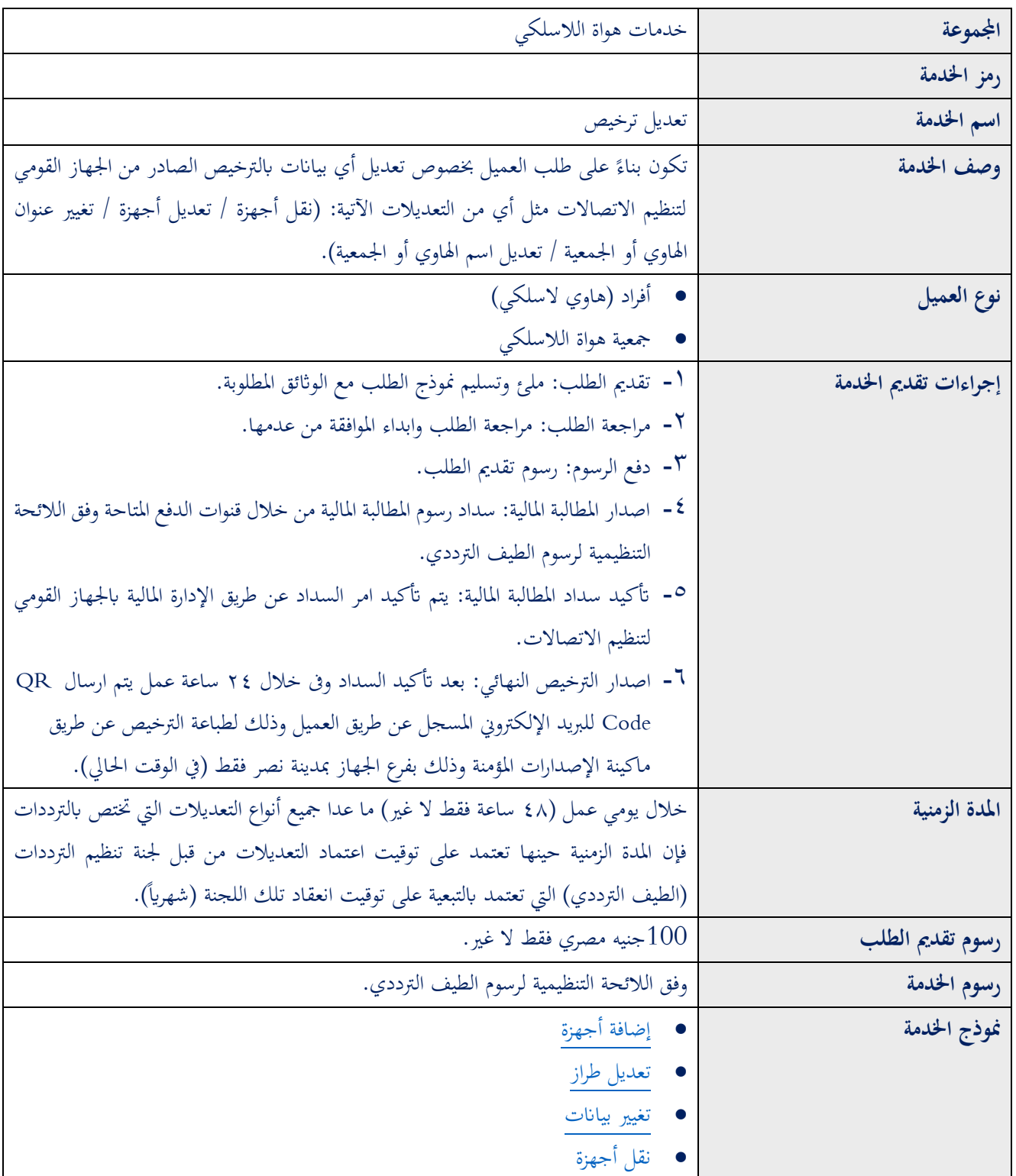

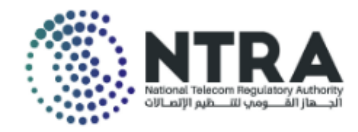

### <span id="page-38-0"></span>**4-8 إلغاء أجهزة:**

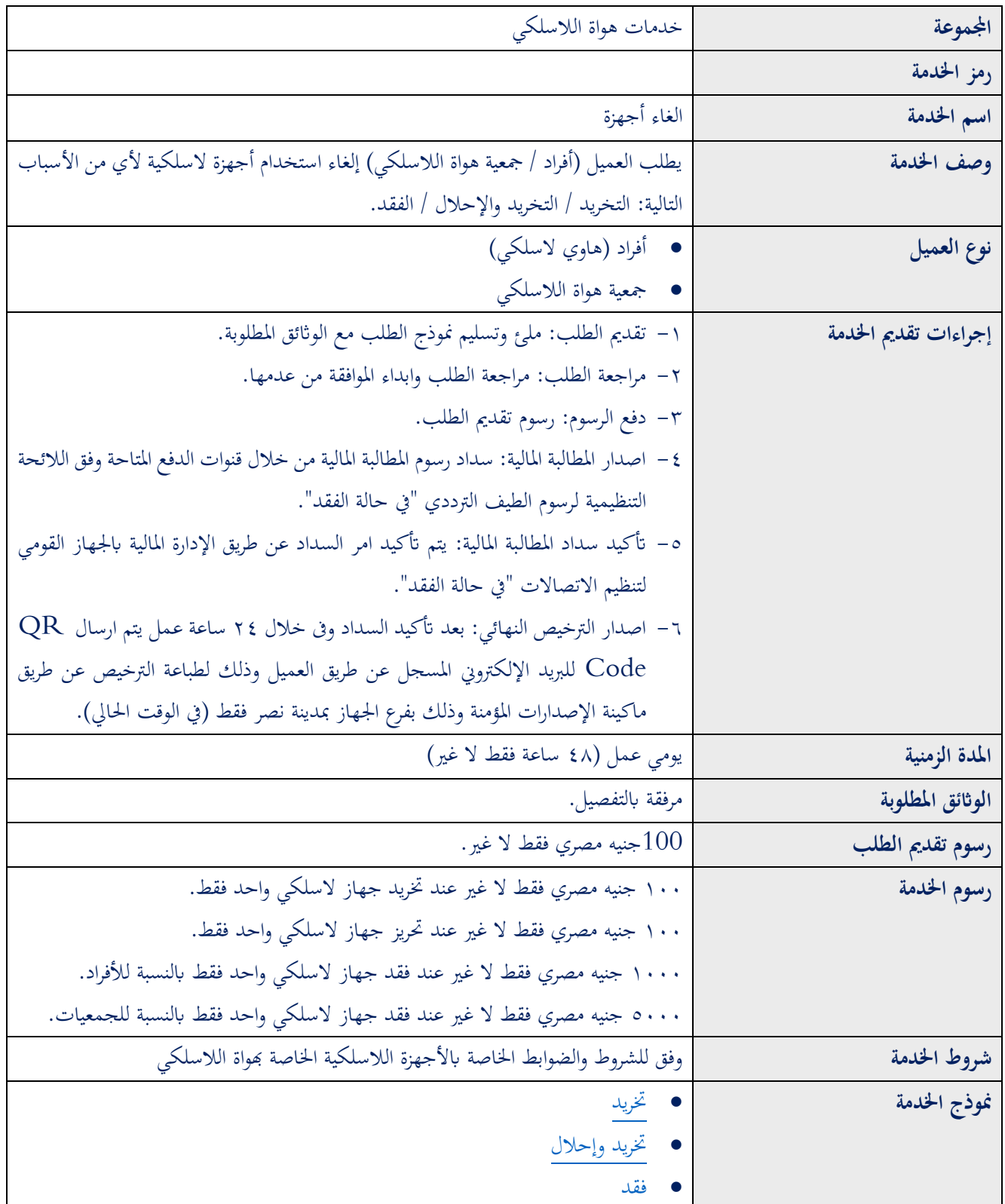

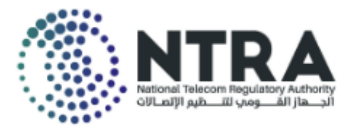

# <span id="page-39-0"></span>**تاسعا خدمات البث اإلذاعي الفضائي Gathering News Satellite ا: (SNG) Services**

<span id="page-39-1"></span>**1-9 ترخيص جديد:** 

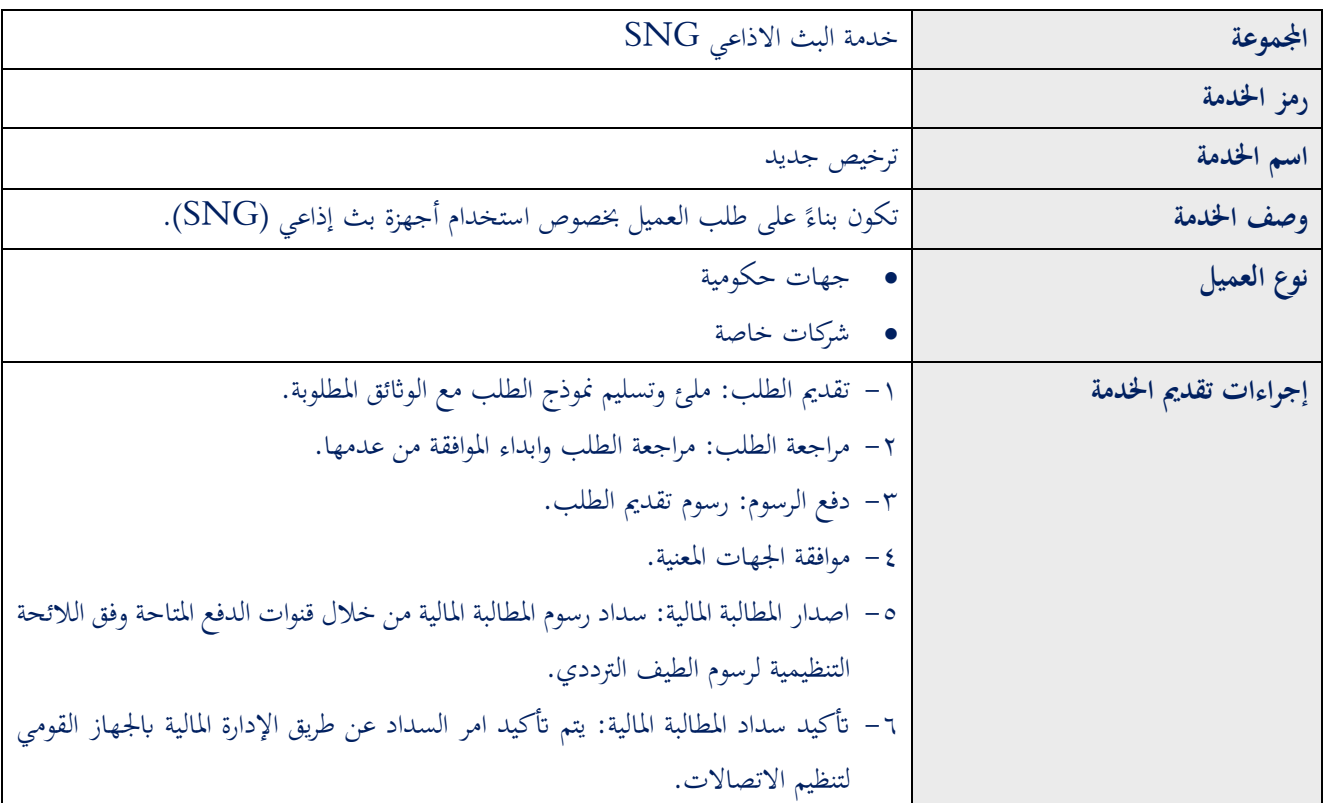

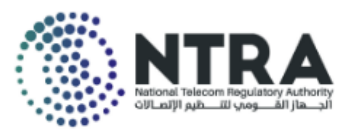

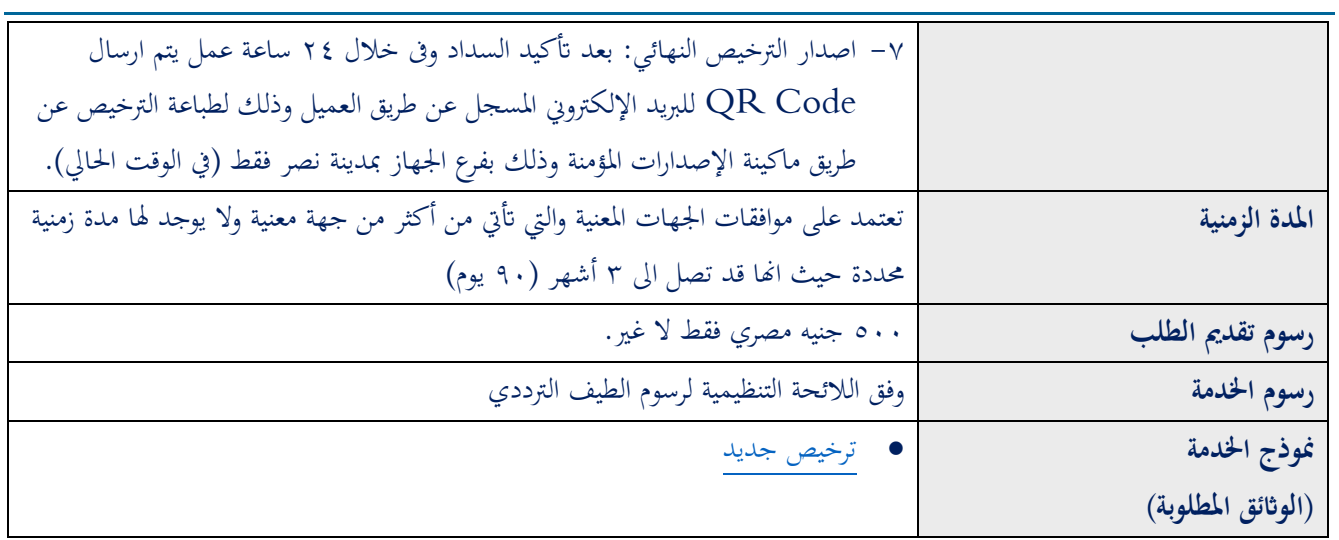

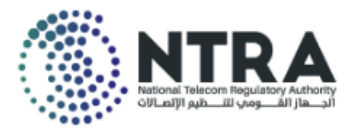

### <span id="page-41-0"></span>**2-9 تجديد الترخيص السنوي:**

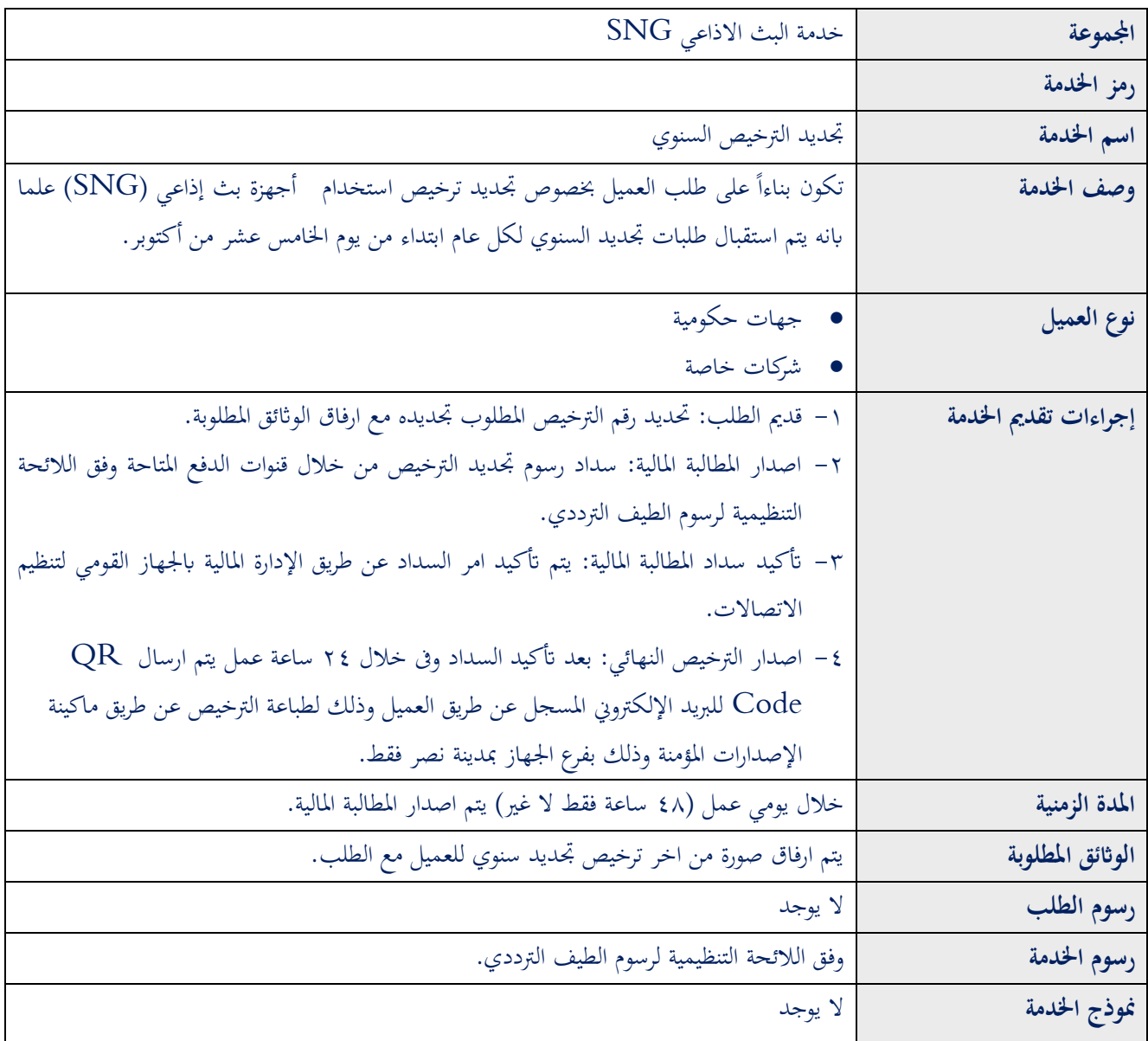

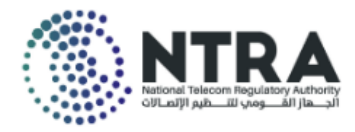

### <span id="page-42-0"></span>**3-9 إلغاء أجهزة:**

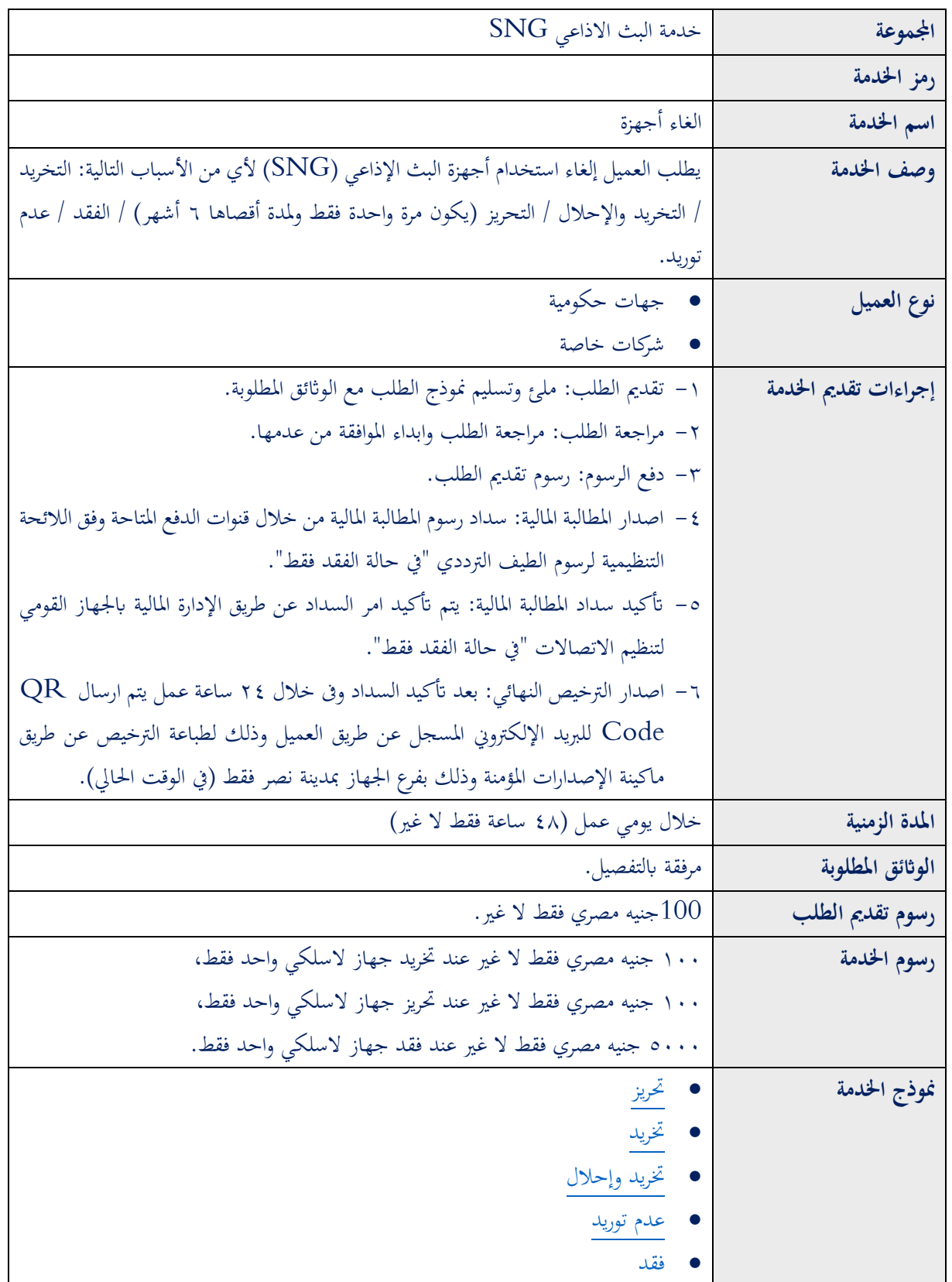

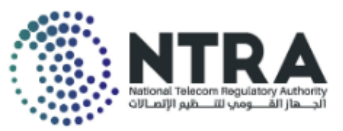

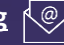

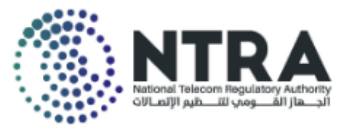

# <span id="page-44-0"></span>**ا: عاش ار خدمات التأمين Services Insurance**

# **)استرداد التأمين أو مصادقة التأمين " or Refund Insurance**

### **)"Insurance Authentication**

#### <span id="page-44-1"></span>**1-10استرداد التأمين:**

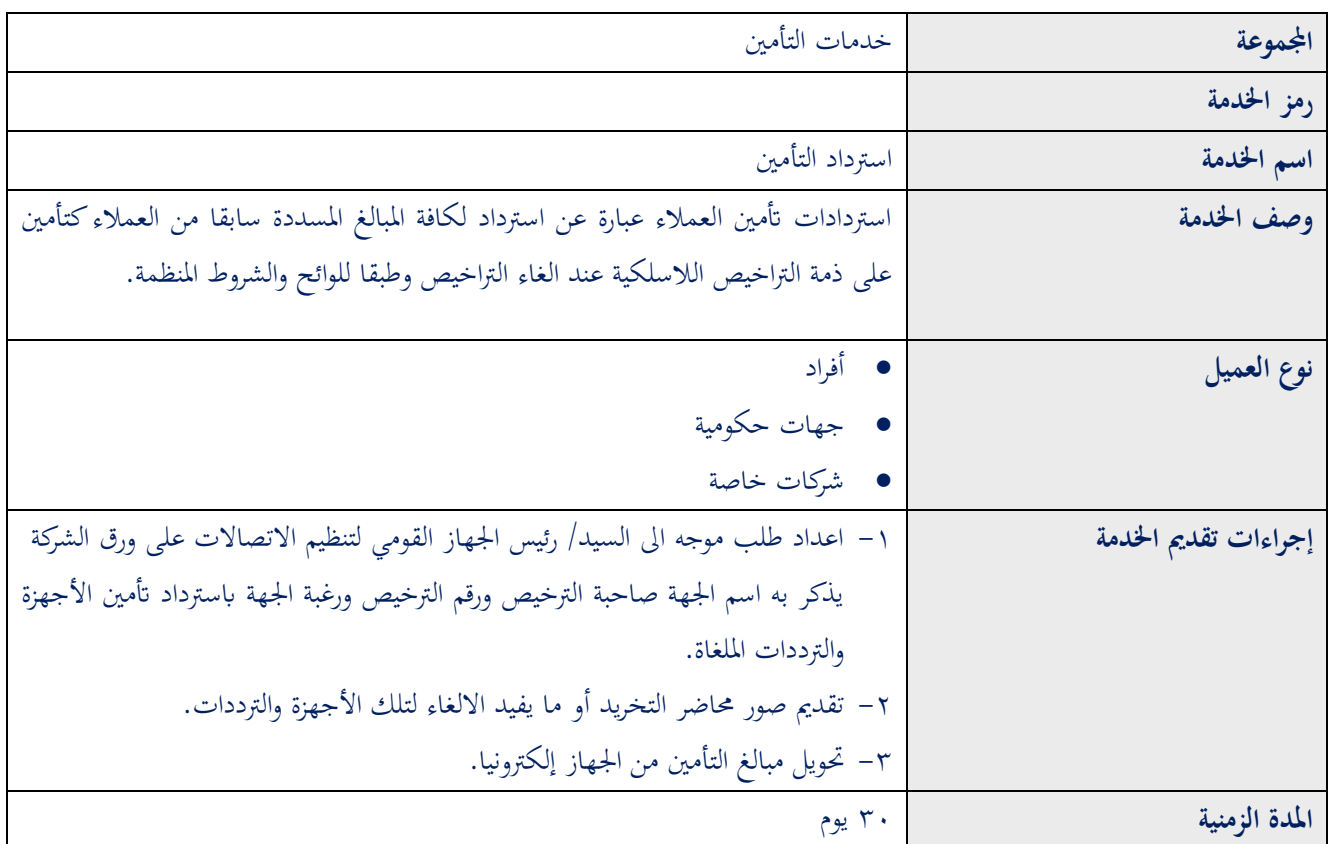

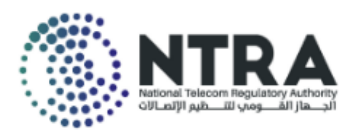

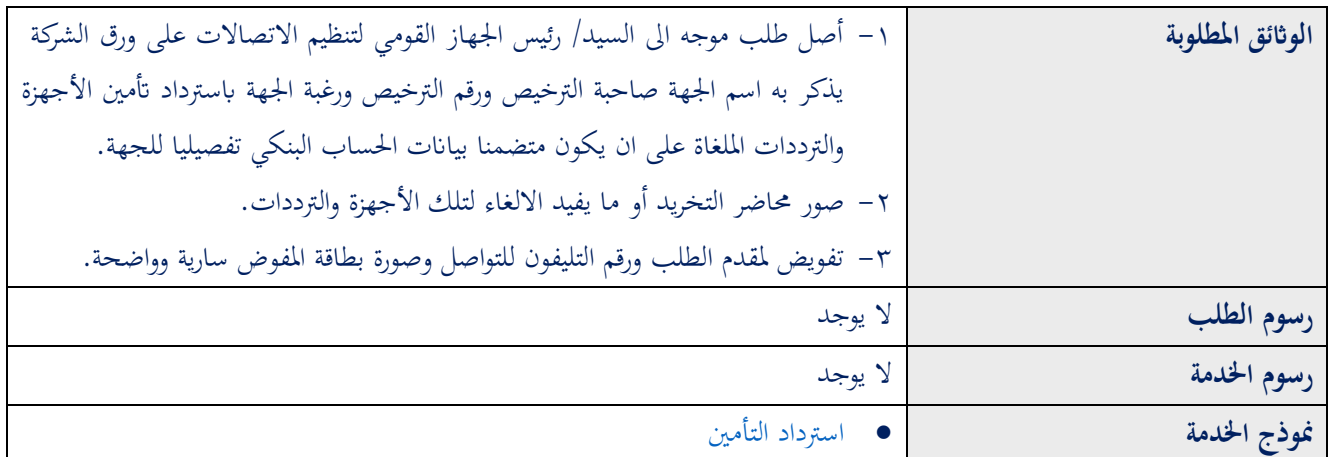

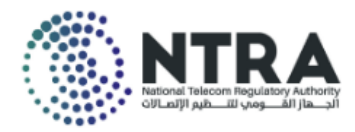

### <span id="page-46-0"></span>**2-10مصادقات التأمين :**

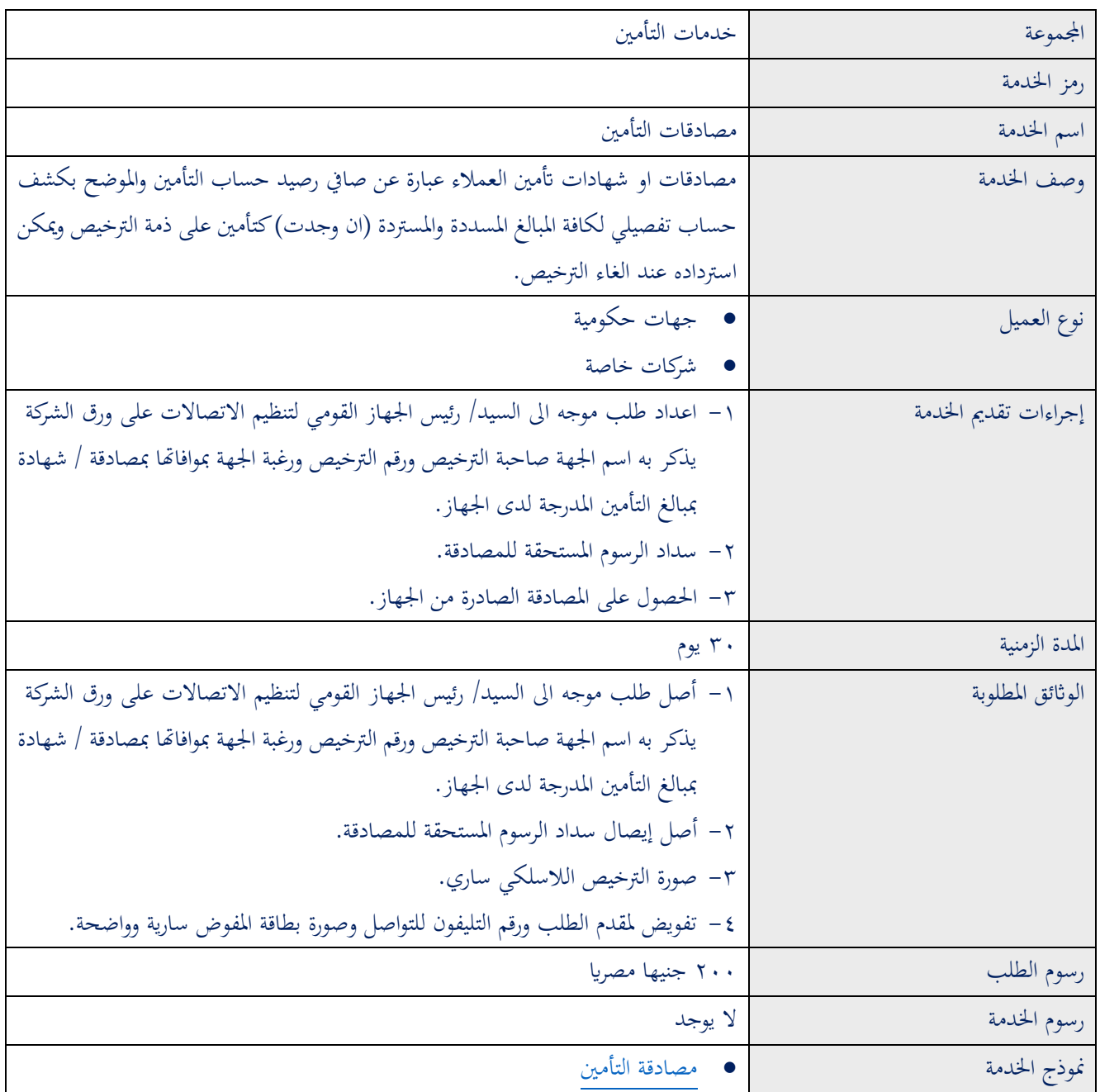